# Package 'INSPEcT'

May 8, 2024

<span id="page-0-0"></span>Type Package

Title Modeling RNA synthesis, processing and degradation with RNA-seq data

Version 1.34.0

Date 2020-08-09

Author Stefano de Pretis

Maintainer Stefano de Pretis <ste.depo@gmail.com>, Mattia Furlan <Mattia.Furlan@iit.it>

Description INSPEcT (INference of Synthesis, Processing and dEgradation rates from Transcriptomic data) RNA-seq data in time-course experiments or steady-state conditions, with or without the support of nascent RNA data.

License GPL-2

Depends R (>= 3.6), methods, Biobase, BiocParallel

Imports pROC, deSolve, rootSolve, KernSmooth, readxl, GenomicFeatures, GenomicRanges, IRanges, BiocGenerics, GenomicAlignments, Rsamtools, S4Vectors, GenomeInfoDb, DESeq2, plgem, rtracklayer, SummarizedExperiment, TxDb.Mmusculus.UCSC.mm9.knownGene, shiny

Suggests BiocStyle, knitr, rmarkdown

VignetteBuilder knitr

biocViews Sequencing, RNASeq, GeneRegulation, TimeCourse, SystemsBiology

# NeedsCompilation no

RoxygenNote 7.1.1

git\_url https://git.bioconductor.org/packages/INSPEcT

git\_branch RELEASE\_3\_19

git\_last\_commit 455938d

git\_last\_commit\_date 2024-04-30

Repository Bioconductor 3.19

Date/Publication 2024-05-08

# **Contents**

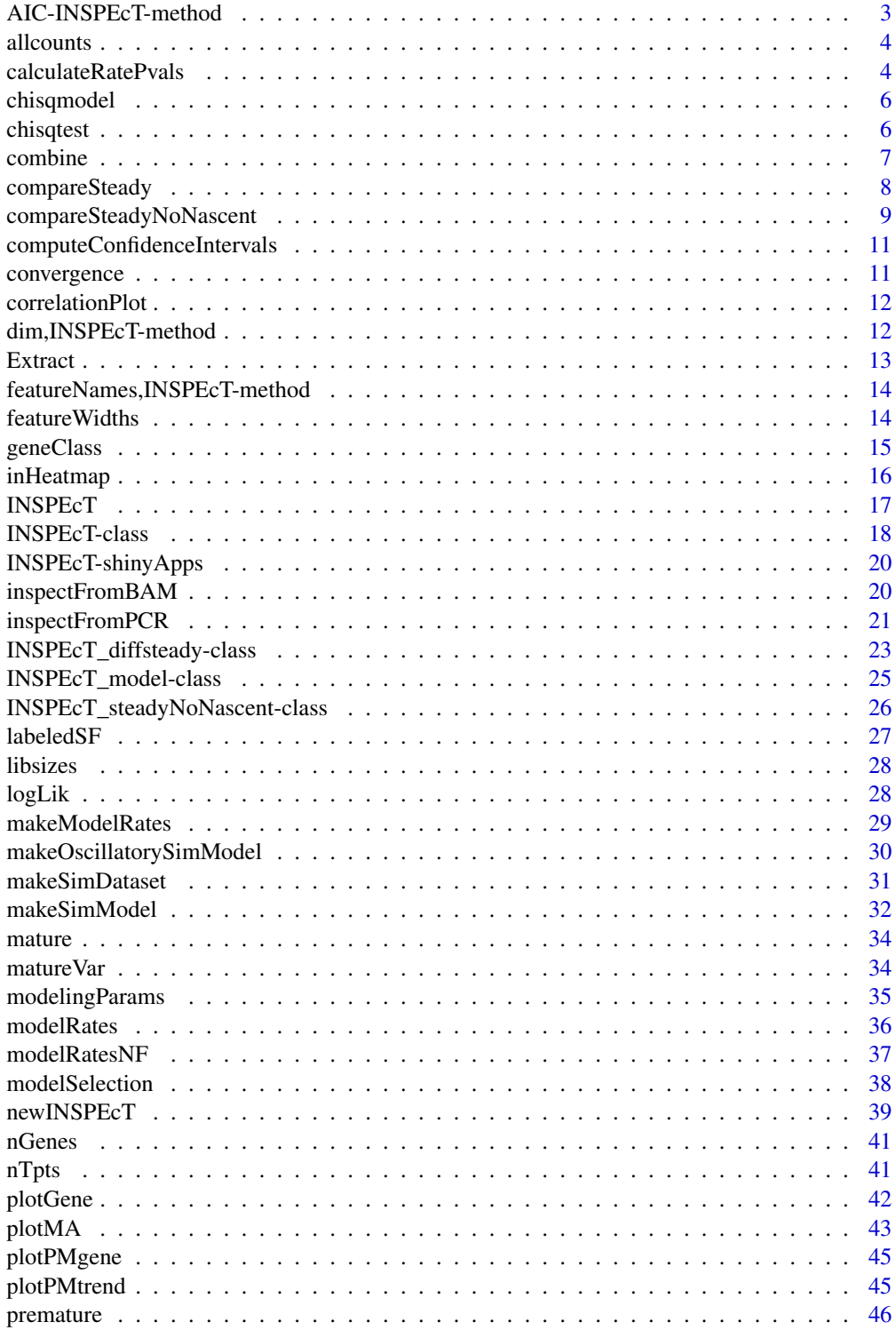

<span id="page-2-0"></span>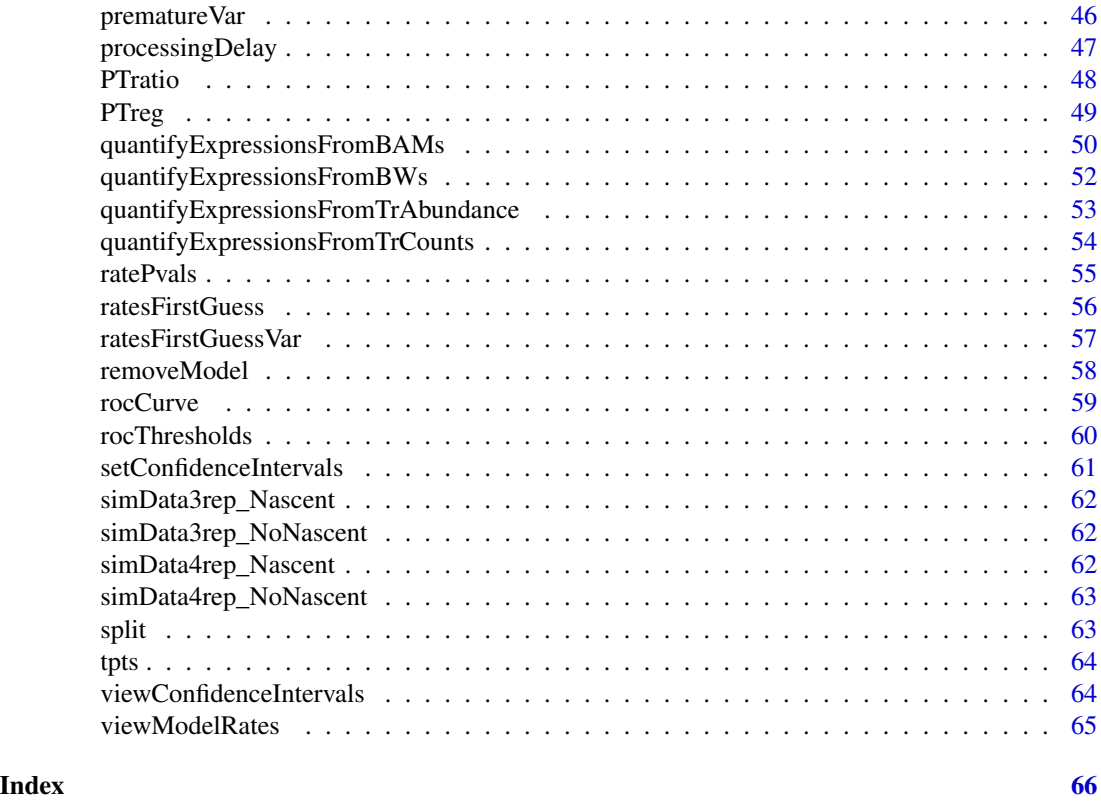

AIC-INSPEcT-method *Akaike information criterion calculated for the models evaluated by INSPEcT*

# Description

This method is used to retrieve AIC values for all models tested for all genes.

# Usage

```
## S4 method for signature 'INSPEcT_model'
AIC(object, ..., k = 2)## S4 method for signature 'INSPEcT'
```
AIC(object,  $\dots$ ,  $k = 2$ )

# Arguments

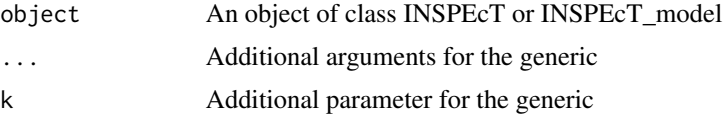

# <span id="page-3-0"></span>Value

A matrix of AIC values

#### Examples

```
nascentInspObj10 <- readRDS(system.file(package='INSPEcT', 'nascentInspObj10.rds'))
AIC(nascentInspObj10)
```
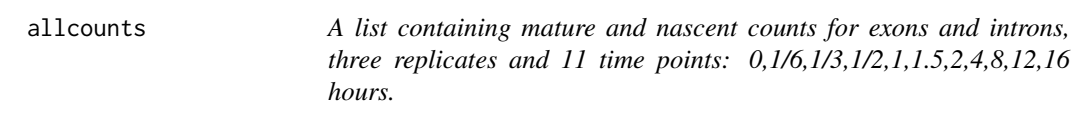

# Description

A list containing mature and nascent counts for exons and introns, three replicates and 11 time points: 0,1/6,1/3,1/2,1,1.5,2,4,8,12,16 hours.

#### Format

A list of 4 matrices 500 x 33

<span id="page-3-1"></span>calculateRatePvals *Calculate a single p-value for each rate*

# Description

This method is used to calculate all the p-values relative to the variability of synthesis, processing and degradation rates. For object modeled with nascent RNA or when non-functional modeling was used, the variability is calculated using the confidence intervals. For objects modeled without nascent RNA, model selection is performed by comparing the likelihood of different (nested) models.

#### Usage

```
calculateRatePvals(
  object,
  modelSelection = c("aic", "llr", "hib"),
  preferPValue = TRUE,
  padj = TRUE,p_{g}oodness_of_fit = 0.1,
  p_{\text{}vari}ability = rep(0.05, 3),
  limitModelComplexity = FALSE
)
```
# <span id="page-4-0"></span>calculateRatePvals 5

```
## S4 method for signature 'INSPEcT'
calculateRatePvals(
  object,
  modelSelection = c("aic", "llr", "hib"),
  preferPValue = TRUE,
  padj = TRUE,p_{g}oodness_of_fit = 0.1,
  p_{\text{}vari}ability = rep(0.05, 3),
  limitModelComplexity = FALSE
)
```
# Arguments

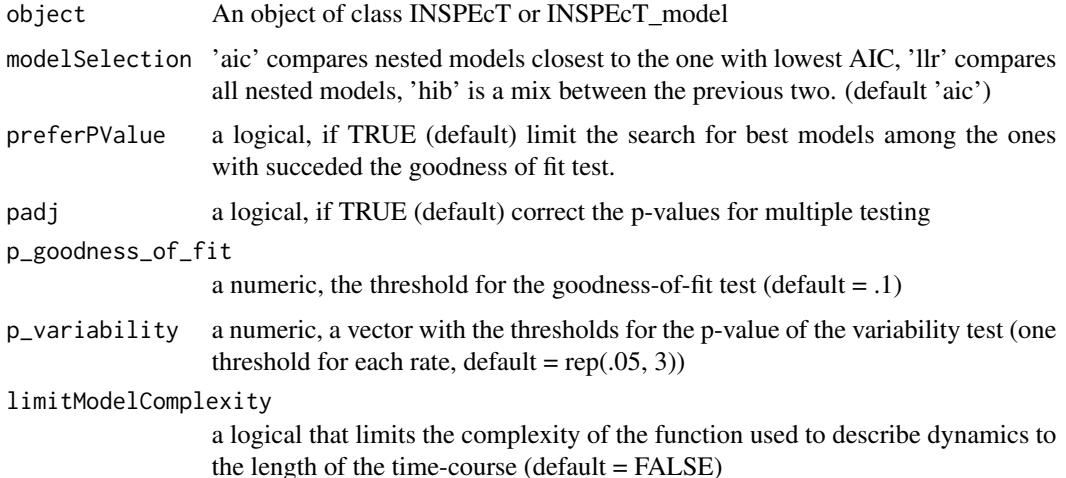

#### Details

ratePvals retrieve a single p-value for each rate and gene associated to its variability (null hypothesis = the rate is not changing between the conditions)

#### Value

A matrix containing p-values calculated for each rate

# See Also

[makeSimModel](#page-31-1), [makeSimDataset](#page-30-1)

```
nascentInspObj10 <- readRDS(system.file(package='INSPEcT', 'nascentInspObj10.rds'))
# Set the chi-squared threshold at .2 for nascentInspObj10 object
nascentInspObj10 <- calculateRatePvals(nascentInspObj10, p_goodness_of_fit=.2)
```
<span id="page-5-1"></span><span id="page-5-0"></span>

#### Description

This method is used to retrieve the chi-squared test results for the models that have been selected to better represent the behavior of each gene.

#### Usage

```
chisqmodel(object, gc = NULL, trts = NULL, ...)## S4 method for signature 'INSPEcT'
chisqmodel(object, gc = NULL, trpts = NULL, ...)
```
#### Arguments

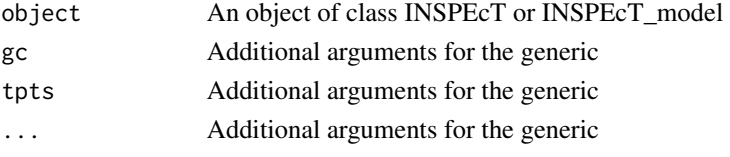

# Value

A vector of chi-squared test results

#### Examples

```
nascentInspObj10 <- readRDS(system.file(package='INSPEcT', 'nascentInspObj10.rds'))
chisqmodel(nascentInspObj10)
```
<span id="page-5-2"></span>chisqtest *Retrieve all results of chi-squared test*

#### Description

This method is used to retrieve all the chi-squared test results for all models tested for all genes.

#### Usage

```
chisqtest(object, ...)
## S4 method for signature 'INSPEcT_model'
chisqtest(object, ...)
## S4 method for signature 'INSPEcT'
chisqtest(object, ...)
```
#### <span id="page-6-0"></span>combine 7

#### Arguments

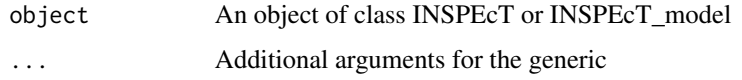

#### Value

A matrix of chi-squared test results for all the tested models

# Examples

```
nascentInspObj10 <- readRDS(system.file(package='INSPEcT', 'nascentInspObj10.rds'))
chisqtest(nascentInspObj10)
```
<span id="page-6-1"></span>combine *Combine different Objects of Class INSPEcT*

#### Description

This method combines the information coming from different Objects of INSPEcT class. Requirements for two or more object to be combined together are:

- they must be either modeled or either not modeled
- they must have the same time points
- they must have the same modeling parameters

#### Usage

```
## S4 method for signature 'INSPEcT, INSPEcT'
combine(x, y, ...)
```
# Arguments

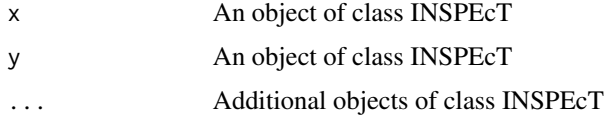

# Details

In case the same gene is contained in more than one object that the user tries to combine, the information from one object will be used and a warning will be reported

#### Value

An Object of class INSPEcT

#### Examples

```
nascentInspObj10 <- readRDS(system.file(package='INSPEcT', 'nascentInspObj10.rds'))
nascentInspObj10_2genes <- nascentInspObj10[1:2]
nascentInspObj10_5genes <- nascentInspObj10[6:10]
nascentInspObj10_7genes <- combine(nascentInspObj10_2genes, nascentInspObj10_5genes)
```
<span id="page-7-1"></span>compareSteady *Generate an object of class INSPEcT\_diffsteady from an object of class INSPEcT*

#### Description

This method compares two object of class INSPEcT in order to identify differential usage of synthesis, processing or degradation rates in two different steady-state conditions. The two INSPEcT objects must have been profiled with replicates in order to provide a statistical significance to the differences between their rates.

# Usage

```
compareSteady(inspectIds, BPPARAM = SerialParam())
```

```
## S4 method for signature 'INSPEcT'
compareSteady(inspectIds, BPPARAM = SerialParam())
```
# Arguments

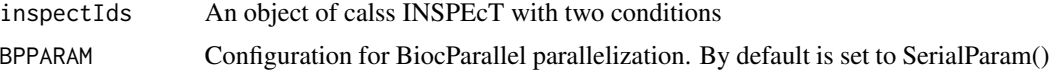

#### Value

An object of class INSPEcT\_diffsteady which contains both the absolute quantification of the rates as well as the comparison with the statistical significance associated for each gene and rate. (See [INSPEcT\\_diffsteady-class](#page-22-1))

```
if( Sys.info()["sysname"] != "Windows" ) {
 data('allcounts', package='INSPEcT')
 data('featureWidths', package='INSPEcT')
 data('libsizes', package='INSPEcT')
 nascentCounts<-allcounts$nascent
 matureCounts<-allcounts$mature
 conditions<-letters[1:11]
 expDes<-rep(conditions,3)
 tL<-1/6
```
<span id="page-7-0"></span>

```
nasExp_DESeq2<-quantifyExpressionsFromTrCounts(
        allcounts=nascentCounts
        ,libsize=nascentLS
        ,exonsWidths=exWdths
        ,intronsWidths=intWdths
        ,experimentalDesign=expDes)
 matExp_DESeq2<-quantifyExpressionsFromTrCounts(
        allcounts=matureCounts
        ,libsize=totalLS
        ,exonsWidths=exWdths
        ,intronsWidths=intWdths
        ,experimentalDesign=expDes)
 nasFullObj <- newINSPEcT(
        tpts=conditions
        ,labeling_time=tL
        ,nascentExpressions=nasExp_DESeq2
        ,matureExpressions=matExp_DESeq2)
 diffrates = compareSteady(nasFullObj[,c(1,11)])
}
```

```
compareSteadyNoNascent
```
*Identify post-transcriptionally regulated genes from an object of class INSPEcT\_diffsteady*

# Description

This function compare exons and introns expression level matrices, from two up to an arbitrary number of samples, in order to identify genes which are oddly regluated, compared to an expected standard behaviour, from the post transcriptional point of view.

# Usage

```
compareSteadyNoNascent(
  inspectIds,
  expressionThreshold = 0.25,
  log2FCThreshold = 2,
  trivialAngle = NaN,
  returnNormScores = FALSE,
  referenceCondition = "median"
)
## S4 method for signature 'INSPEcT_steadyNoNascent'
compareSteadyNoNascent(
  inspectIds,
```

```
expressionThreshold = 0.25,
  log2FCThreshold = 2,
  trivialAngle = NaN,
  returnNormScores = FALSE,
  referenceCondition = "median"
\mathcal{L}
```
# Arguments

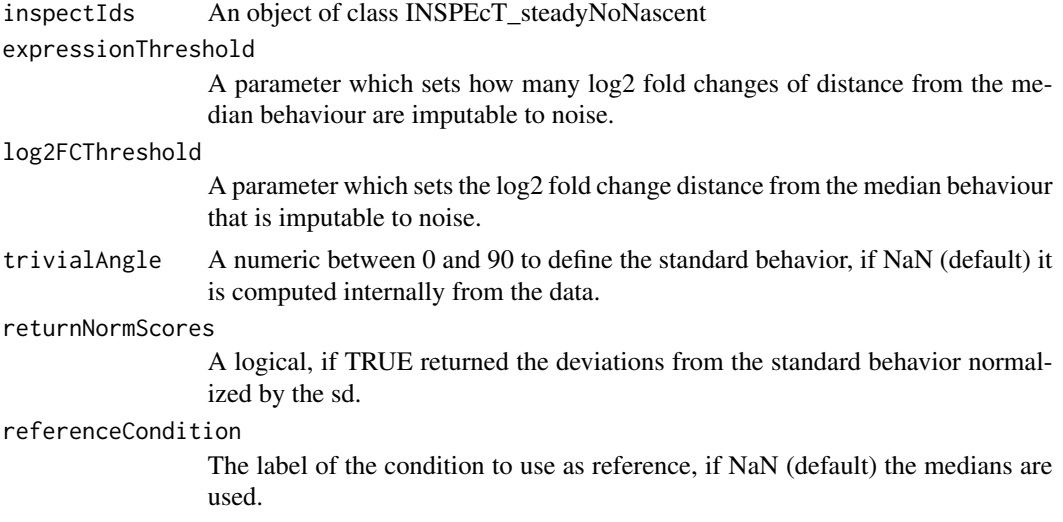

# Examples

```
data('allcounts', package='INSPEcT')
data('featureWidths', package='INSPEcT')
data('libsizes', package='INSPEcT')
```

```
nascentCounts<-allcounts$nascent
matureCounts<-allcounts$mature
conditions<-letters[1:11]
expDes<-rep(conditions,3)
```

```
matExp_DESeq2<-quantifyExpressionsFromTrCounts(
     allcounts=matureCounts
      ,libsize=totalLS
      ,exonsWidths=exWdths
      ,intronsWidths=intWdths
      ,experimentalDesign=expDes)
```
matureInspObj <- newINSPEcT(tpts=conditions,matureExpressions=matExp\_DESeq2)

```
matureInspObj<-compareSteadyNoNascent(inspectIds=matureInspObj
 ,expressionThreshold=0.25
 ,log2FCThreshold=.5)
regGenes <- PTreg(matureInspObj)
head(regGenes)
```
<span id="page-10-0"></span>table(regGenes)

<span id="page-10-1"></span>computeConfidenceIntervals

*Compute confidence intervals*

# Description

This function is used to compute the confidence intervals for a given set of modeled genes in the NoNascent scenario.

#### Usage

```
computeConfidenceIntervals(object, BPPARAM = SerialParam())
```
## S4 method for signature 'INSPEcT' computeConfidenceIntervals(object, BPPARAM = SerialParam())

# Arguments

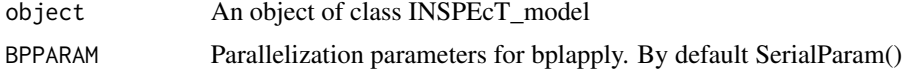

#### Value

An object of class INSPEcT.

convergence *Retrieve the convergence for the selected models of each gene*

# Description

This method is used to retrieve the convergence of the models that have been selected to better represent the behavior of each gene. 0 is converged, 1 not converged, 10 degenerated

# Usage

```
convergence(object)
```
## S4 method for signature 'INSPEcT' convergence(object)

#### Arguments

object An object of class INSPEcT or INSPEcT\_model

# <span id="page-11-0"></span>Value

A vector of numeric

#### Examples

```
nascentInspObj10 <- readRDS(system.file(package='INSPEcT', 'nascentInspObj10.rds'))
convergence(nascentInspObj10)
```
<span id="page-11-1"></span>correlationPlot *Display rate classification performance*

# Description

This function plot the rates of a simulated dataset against the modeled ones and compute their correlations.

# Usage

```
correlationPlot(object, object2, plot = TRUE)
```
## S4 method for signature 'INSPEcT\_model,INSPEcT' correlationPlot(object, object2, plot = TRUE)

### Arguments

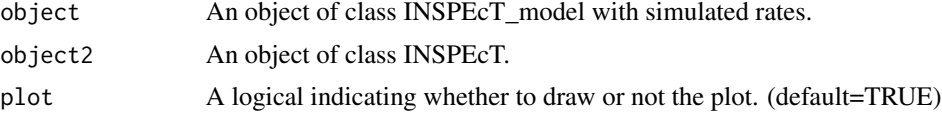

# Value

An list with the correlation values.

dim,INSPEcT-method *Dimensions of an Object of Class INSPEcT*

# Description

A method to obtain the dimension of the object of class INSPEcT reported as a vector containing of the genes and the number of time points

#### Usage

## S4 method for signature 'INSPEcT' dim(x)

#### <span id="page-12-0"></span>Extract 13

#### Arguments

x An object of class INSPEcT

#### Value

A numeric that indicates the number of genes within the object and the number of time points contained the object

#### See Also

[nGenes](#page-40-1), [nTpts](#page-40-2)

<span id="page-12-1"></span>Extract *Extract Parts of an INSPEcT or an INSPEcT\_model Object*

# Description

Operators acting on INSPEcT, INSPEcT\_model or INSPEcT\_diffsteady objects to extract parts. INSPEcT\_model objects can be subsetted only by gene. INSPEcT objects can be subsetted either by gene id or time point. In case of subsetting an INSPEcT object by time point, the model should be empty.

# Usage

```
## S4 method for signature 'INSPEcT_model,ANY,ANY,ANY'
x[i]
## S4 method for signature 'INSPEcT,ANY,ANY,ANY'
x[i, j]
## S4 method for signature 'INSPEcT_diffsteady, ANY, ANY, ANY'
x[i, j]
```
# Arguments

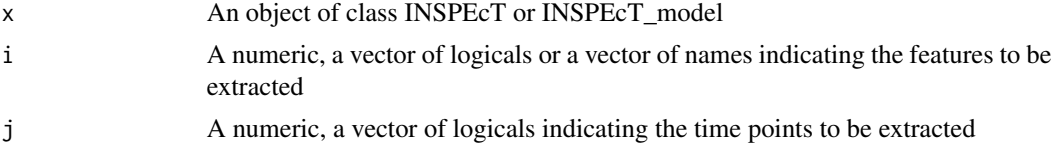

# Value

An Object of class INSPEcT

# See Also

removeModel

#### Examples

```
nascentInspObj10 <- readRDS(system.file(package='INSPEcT', 'nascentInspObj10.rds'))
nascentInspObj10_5genes <- nascentInspObj10[1:5]
## Not run:
## This will turn out into an error:
nascentInspObj10_5genes_5tpts <- nascentInspObj10[1:5, 1:5]
## End(Not run)
## Before subsetting time points, the model should be removed:
nascentInspObj10_5genes_5tpts <- removeModel(nascentInspObj10)[1:5, 1:5]
```
featureNames,INSPEcT-method

*Gene Names Associated with an Object of Class INSPEcT*

# Description

A method to visualize gene names associated with the object of class INSPEcT

#### Usage

```
## S4 method for signature 'INSPEcT'
featureNames(object)
```
## S4 replacement method for signature 'INSPEcT' featureNames(object) <- value

#### Arguments

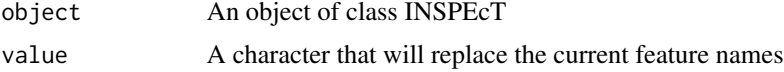

#### Value

A character that contains gene names associated with the object of class INSPEcT

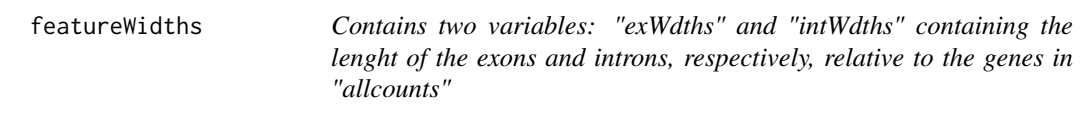

# Description

Contains two variables: "exWdths" and "intWdths" containing the lenght of the exons and introns, respectively, relative to the genes in "allcounts"

<span id="page-13-0"></span>

#### <span id="page-14-0"></span>geneClass and the contract of the contract of the contract of the contract of the contract of the contract of the contract of the contract of the contract of the contract of the contract of the contract of the contract of

# Format

numeric vector of length 500

<span id="page-14-1"></span>geneClass *Retrieve the regulatory class for each gene*

# Description

This method returns a factor that summarise the gene class (transcriptional regulatory mechanism) that INSPEcT has assigned to each gene. The variability of each rate is indicated with a letter, 's' for synthesis, 'p' for processing and 'd' for degradation. In case more than one rate is variable, the letters associated to each variable rate are merged, for example 'sd' stands for a gene where synthesis and degradation cotributed to transcriptional changes. 'no-reg' is associated to genes with no change in transcription. The classification depends on the thresholds of the goodness-of-fit and rate variability tests that can be changed via the method [calculateRatePvals](#page-3-1).

# Usage

```
geneClass(object, ...)
## S4 method for signature 'INSPEcT'
geneClass(object, ...)
## S4 method for signature 'INSPEcT_model'
geneClass(object, ...)
## S4 method for signature 'INSPEcT_diffsteady'
geneClass(object, ...)
```
#### Arguments

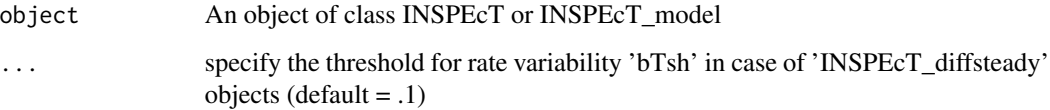

#### Value

A character containing the regulatory class for each gene

# See Also

[ratePvals](#page-54-1)

#### Examples

```
nascentInspObj10 <- readRDS(system.file(package='INSPEcT', 'nascentInspObj10.rds'))
geneClass(nascentInspObj10)
# see the classification with another threshold for rate variability
nascentInspObj10 <- calculateRatePvals(nascentInspObj10, p_variability=rep(1,3))
geneClass(nascentInspObj10)
```
<span id="page-15-1"></span>inHeatmap *Heatmap that represent the fold changes of all the five features*

# Description

A method to see as an heatmap the logRatios of synthesis, degradation and processing rates and pre-RNA and total RNA concentration of a population of genes, either at the level of etimated or modeled rates.

#### Usage

```
inHeatmap(
 object,
  type = "pre-model",
  breaks = seq(-1, 1, length.out = 51),
  palette = colorRampPalette(c("green", "black", "firebrick3")),
 plot_matureRNA = FALSE,
  absoluteExpression = TRUE,
  show_rowLabels = TRUE,
  clustering = TRUE,
  clustIdx = 3:5)
## S4 method for signature 'INSPEcT'
inHeatmap(
  object,
  type = "pre-model",
 breaks = seq(-1, 1, length.out = 51),
 palette = colorRampPalette(c("green", "black", "firebrick3")),
  plot_matureRNA = FALSE,
  absoluteExpression = TRUE,
  show_rowLabels = TRUE,
  clustering = TRUE,
  clustIdx = 3:5
```
# )

# **Arguments**

object An object of class INSPEcT

<span id="page-15-0"></span>

#### <span id="page-16-0"></span> $INSPECT$  17

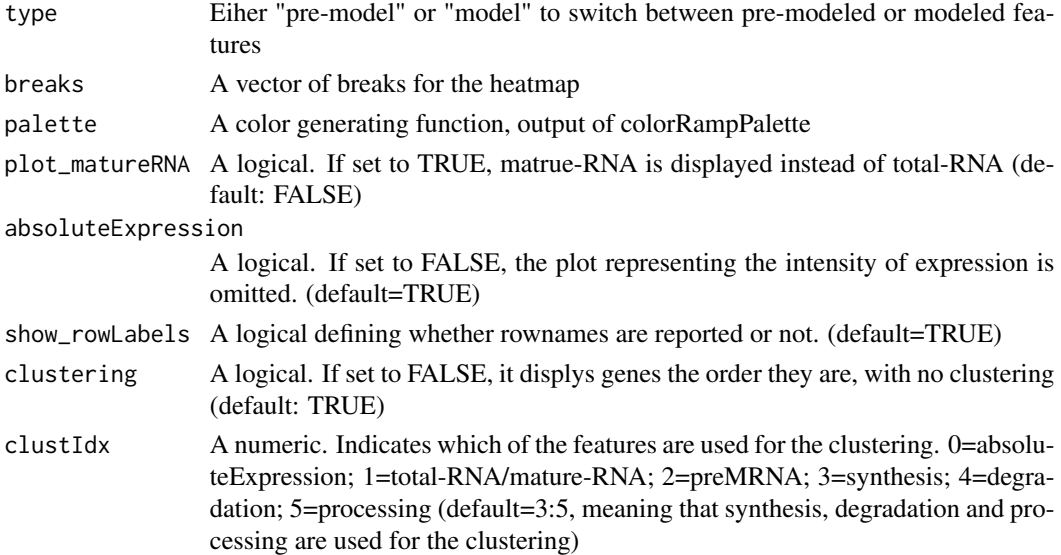

# Value

A list of matrices containing the logRatios for total RNA levels, pre-RNA levels, synthesis rates, degradation rates and processing rates. Matrices are ordered according to the clustering.

# Examples

```
nascentInspObj10 <- readRDS(system.file(package='INSPEcT', 'nascentInspObj10.rds'))
inHeatmap(nascentInspObj10, 'pre-model')
inHeatmap(nascentInspObj10, 'model')
```
INSPEcT *INSPEcT package*

#### Description

INSPEcT (INference of Synthesis, Processing and dEgradation rates from Transcriptomic data), is a package that analyse RNA-seq data in order to evaluate synthesis, processing and degradation rates and asses via modeling the rates that determines changes in RNA levels.

To see how the typical workflow of INSPEcT works, type: vignette('INSPEcT')

INSPEcT implements two main classes ([INSPEcT](#page-17-1) and [INSPEcT\\_diffsteady](#page-22-1)) and their corresponding methods. To have a detailed description of how the two classes are structured and which methods apply on, type:

?'INSPEcT-class'

?'INSPEcT\_diffsteady-class'

To obtain the citation, type: citation('INSPEcT')

<span id="page-17-1"></span><span id="page-17-0"></span>

#### Description

INSPEcT is a class able to store all the estimated rates and concentrations (slot ratesFirstGuess), the modeled rates and concentrations (slot modelRates) and the model themselves (slot model). Within the class INSPEcT other information regarding the experimental design are stored, such as the time points where experiments were performed (slot tpts) and, if provided, the nascent RNA collecting time (slot tL) and the normalization scale fators used for nascent (labeledSF) RNA-seq libraries. A list of parameters that will be used during the modeling process is stored within the slot params and can be accessed by [modelingParams](#page-34-1). A new instance of the class INSPEcT can be generated by the constructor function [newINSPEcT](#page-38-1).

# Usage

## S4 method for signature 'INSPEcT' show(object)

#### Arguments

object An object of class INSPEcT

# Details

```
Methods that apply to INSPEcT class are AIC
\GammacalculateDelta
calculateRatePvals
calculateTau
chisqmodel
chisqtest
combine
compareSteady
compareSteadyNoNascent
computeConfidenceIntervals
correlationPlot
dim
featureNames
geneClass
inHeatmap
labeledSF
logLik
makeModelRates
makeOscillatorySimModel
makeSimModel
modelRates
```
# <span id="page-18-0"></span>INSPEcT-class 19

```
modelRatesNF
modelSelection
modelingParams
nGenes
nTpts
plotGene
processingDelay
ratePvals
ratesFirstGuess
ratesFirstGuessVar
removeModel
rocCurve
rocThresholds
setConfidenceIntervals
show
split
tpts
viewConfidenceIntervals
viewModelRates
```
# Value

Method show for objects of class INSPEcT displays the main features of the slots ratesFirstGuess, model and modelRates

# **Slots**

params A list of parameters of the modeling part

- ratesFirstGuess An object of class ExpressionSet that contains all the rates and concentrations guessed from the first part of INSPEcT analysis (before modeling)
- ratesFirstGuessVar An object of class ExpressionSet that contains the variances related to rates and concentrations guessed from the first part of INSPEcT analysis (before modeling)
- confidenceIntervals An object of class ExpressionSet that contains the confidence intervals.
- model An object of class INSPEcT\_model that contains the output of the mdoeling.
- modelRates An object of class ExpressionSet that contains all modeled the rates and concentrations.
- ratePvals A matrix containing the p-value relative to the variability of synthesis, processing and degradation for each gene.
- tpts A numeric vector of the time-points.
- labeledSF A numeric vector of the scaling factor used for inter time-point normalization of Nascentseq libraries.
- tL A numeric containing the length of the Nascent pulse.
- NoNascent A logical indicating if the nascent RNA was included into the analysis.
- NF A logical indicating if the modeling approach is Non-Functional

<span id="page-19-0"></span>degDuringPulse A logical indicating if degradation of RNA during the 4sU pulse was considered. version A character indicating the version of INSPEcT that created the object

INSPEcT-shinyApps *Run shiny applications contained in the package INSPEcT*

# Description

Two shiny apps are encoded into the package inspect: - runProcessingRateDelay: plots single genes as well as genome wide plots associated to the processing induced delay loading the data from an INSPEcT object. - runINSPEcTGUI: is a way to visualize and interact with the RNAdynamics at the level of a single gene, either loading the data from ad INSPEcT object or from scratch.

#### Usage

```
runProcessingRateDelay()
```
runINSPEcTGUI()

inspectFromBAM *Wrapper function from BAM files*

# Description

Function to run the whole INSPEcT differential rate analysis procedure with a single line. The function save the output analysis to file that can be later loaded in the R environment or in the INSPEcT-GUI.

# Usage

```
inspectFromBAM(
  txdb,
  annotation_table,
  labeling_time = NULL,
  strandSpecific = 0,
  isPairedEnd = FALSE,
  estimateRatesWith = "der",
  useSigmoidFun = TRUE,
  file = NULL
)
```
# <span id="page-20-0"></span>Arguments

txdb A TranscriptDB object for the selected organism

annotation\_table

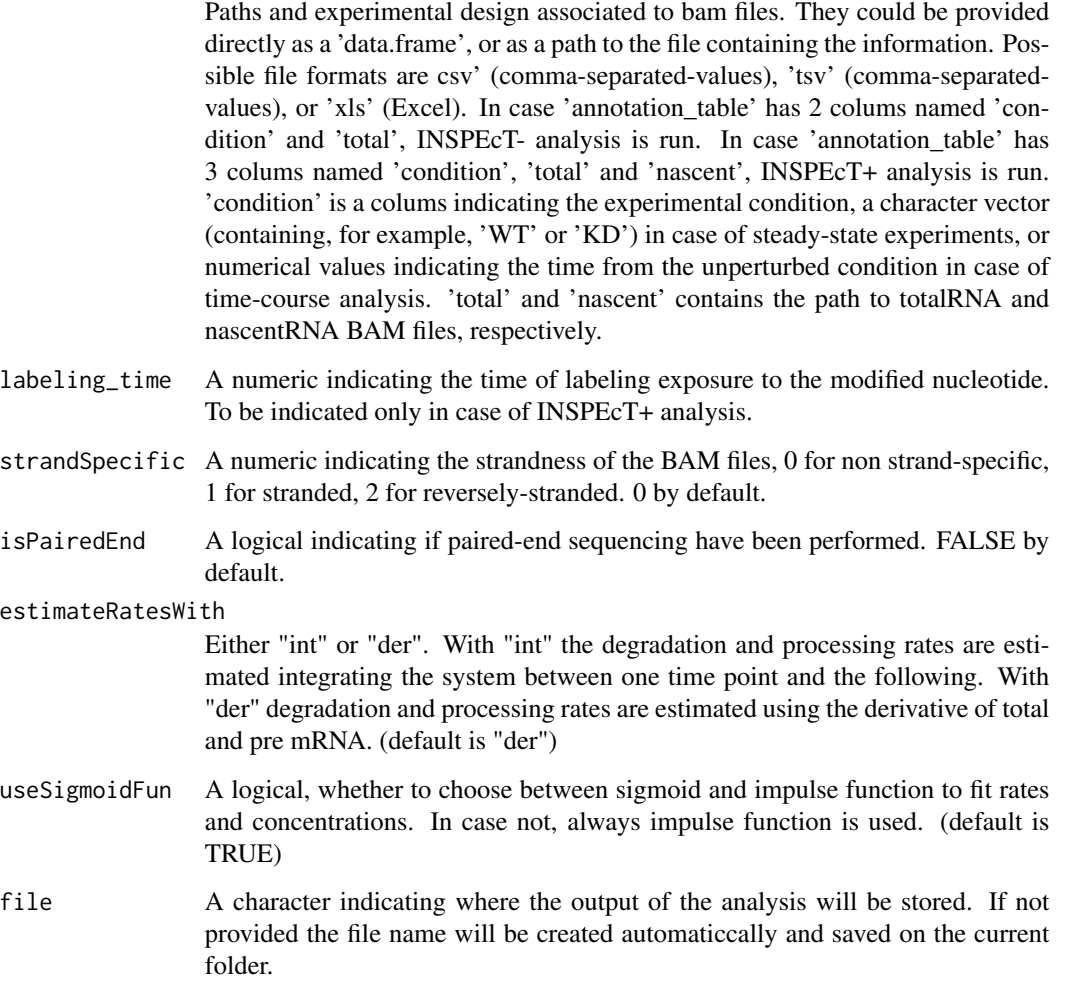

inspectFromPCR *Wrapper function from PCR quantifications*

# Description

Function to run the whole INSPEcT differential rate analysis procedure with a single line. The function save the output analysis to file that can be later loaded in the R environment or in the INSPEcT-GUI.

# Usage

```
inspectFromPCR(
  totalRNA_table,
  nascentRNA_table = NULL,
  labeling_time = NULL,
  estimateRatesWith = "der",
  useSigmoidFun = TRUE,
  file = NULL
)
```
# Arguments

```
totalRNA_table Exonic quantification, intronic quantification and experimental design associ-
                  ated to totalRNA of a single gene quantified by PCR. They could be provided
                  directly as a 'data.frame', or as a path to the file containing the information. Pos-
                  sible file formats are csv' (comma-separated-values), 'tsv' (comma-separated-
                  values), or 'xls' (Excel). 'totalRNA_table' must have 3 colums named 'con-
                  dition', 'total_exonic' and 'total_intronic'. 'condition' is a column indicating
                  the experimental condition, a character vector (containing, for example, 'WT'
                  or 'KD') in case of steady-state experiments, or numerical values indicating
                  the time from the unperturbed condition in case of time-course analysis. 'to-
                  tal_exonic' and 'total_intronic' contains abundance of gene measured in its ex-
                  onic and intronic regions, respectively, in the total RNA fraction.
```
nascentRNA\_table

similar to 'totalRNA\_table' but referred to nascent RNA fraction. In this case, colums names must be 'condition', 'nascent\_exonic' and 'nascent\_intronic'. In case this infromation is not provided, INSPEcT- analysis is run. If otherwise this information is present, INSPEcT+ analysis is run.

labeling\_time A numeric indicating the time of labeling exposure to the modified nucleotide. To be indicated only in case of INSPEcT+ analysis.

#### estimateRatesWith

Either "int" or "der". With "int" the degradation and processing rates are estimated integrating the system between one time point and the following. With "der" degradation and processing rates are estimated using the derivative of total and pre mRNA. (default is "der")

- useSigmoidFun A logical, whether to choose between sigmoid and impulse function to fit rates and concentrations. In case not, always impulse function is used. (default is TRUE)
- file A character indicating where the output of the analysis will be stored. If not provided the file name will be created automaticcally and saved on the current folder.

```
if( Sys.info()["sysname"] != "Windows" ) {
totalAnnTabPCR <- system.file(package = 'INSPEcT', 'totalAnnTabPCR.csv')
nascentAnnTabPCR <- system.file(package = 'INSPEcT', 'nascentAnnTabPCR.csv')
```

```
inspectFromPCR(totalAnnTabPCR, nascentAnnTabPCR, labeling_time=1/6)
}
```
<span id="page-22-1"></span>INSPEcT\_diffsteady-class

*An S4 class to represent comparisons between two steady-state conditions*

#### Description

INSPEcT\_diffsteady is a class able to store the results of the comparisons between two steady states. An object of class INSPEcT\_diffsteady is created with the method "compareSteady" applied on two "INSPEcT" objects (see [compareSteady](#page-7-1)).

#### Usage

synthesis(object)

processing(object)

degradation(object)

## S4 method for signature 'INSPEcT\_diffsteady' show(object)

## S4 method for signature 'INSPEcT\_diffsteady' synthesis(object)

## S4 method for signature 'INSPEcT\_diffsteady' processing(object)

## S4 method for signature 'INSPEcT\_diffsteady' degradation(object)

## S4 method for signature 'INSPEcT\_diffsteady' featureNames(object)

# **Arguments**

object An object of class INSPEcT\_model

# Details

Methods associated to the class INSPEcT\_diffsteady are:

- synthesis: Accessor to the synthesis rates and their comparisons.
- degradation: Accessor to the degradation rates and their comparisons.
- processing: Accessor to the processing rates and their comparisons.
- plotMA: visualization fuction for rates comparisons, see [plotMA](#page-42-1)

Method show for objects of class INSPEcT\_model returns the number of the genes that have been modeled

# Slots

- synthesis A data.frame which contains both input data and comparisons results regarding synthesis rates
- degradation A data.frame which contains both input data and comparisons results regarding degradation rates
- processing A data.frame which contains both input data and comparisons results regarding processing rates

modeling\_res A data.frame which contains modeling results

```
if( Sys.info()["sysname"] != "Windows" ) {
 data('allcounts', package='INSPEcT')
 data('featureWidths', package='INSPEcT')
 data('libsizes', package='INSPEcT')
 nascentCounts<-allcounts$nascent
 matureCounts<-allcounts$mature
 conditions<-letters[1:11]
 expDes<-rep(conditions,3)
 tL<-1/6nasExp_DESeq2<-quantifyExpressionsFromTrCounts(
       allcounts=nascentCounts
        ,libsize=nascentLS
        ,exonsWidths=exWdths
        ,intronsWidths=intWdths
        ,experimentalDesign=expDes)
 matExp_DESeq2<-quantifyExpressionsFromTrCounts(
       allcounts=matureCounts
        ,libsize=totalLS
        ,exonsWidths=exWdths
        ,intronsWidths=intWdths
        ,experimentalDesign=expDes)
 nasFullObj <- newINSPEcT(tpts=conditions,labeling_time=tL
        ,nascentExpressions=nasExp_DESeq2,matureExpressions=matExp_DESeq2)
 diffrates = compareSteady(nasFullObj[,c(1,11)])
 head(synthesis(diffrates))
}
if( Sys.info()["sysname"] != "Windows" ) {
 head(processing(diffrates))
}
```

```
if( Sys.info()["sysname"] != "Windows" ) {
  head(degradation(diffrates))
}
if( Sys.info()["sysname"] != "Windows" ) {
  featureNames(diffrates)
}
```
INSPEcT\_model-class *An S4 class to represent models generated by INSPEcT*

#### Description

INSPEcT\_model is a class able to store all the results of the modeling of synthesis, processing and degradation rates made via the method [modelRates](#page-35-1) (slot ratesSpecs). It also stores the criteria (slot parameter) to choose between the many models tested for each gene the one that better describes the data and the results. The slot simple is a flag that distinguish wheter the model contains the information of the introns or not. In case not, the flag simple is set to TRUE. Also the method [makeSimModel](#page-31-1) of class [INSPEcT-class](#page-17-1) creates an object of class INSPEcT\_model. This object will be used by [makeSimDataset](#page-30-1) to generate a complete simulated data-set, whose classification performance can be tested.

# Usage

## S4 method for signature 'INSPEcT\_model' show(object)

#### **Arguments**

object An object of class INSPEcT\_model

# Details

```
Methods that apply to INSPEcT_model class are [
AIC
chisqtest
correlationPlot
geneClass
logLik
makeModelRates
makeSimDataset
modelSelection
rocCurve
rocThresholds
show
```
#### <span id="page-25-0"></span>Value

Method show for objects of class INSPEcT\_model returns the number of the genes that have been modeled

# **Slots**

params A list that defines thresholds and how to perform log likelihood ratio tests

- ratesSpecs A list containing the modeling output
- simple A logical that indicates whether the mode of INSPEcT is simple (no pre-mRNA and degradation rates) or not.

INSPEcT\_steadyNoNascent-class

*An S4 class to represent steady-state analysis without nascent RNA*

# Description

INSPEcT\_steadyNoNascent is a class able to store data and arguments that are necessary to make the analysis concerning premature and mature expressions in different samples. In particular, the ratio between mature and premature can be calculated, which reflects the ratio between the rates of processing and degradation in individaul genes (see [PTratio](#page-47-1)), and the analysis of posttranscriptionally regualted genes can be run to identify genes that in specfic samples show a trand which cannot be attributed to transcriptional regulation alone (see [PTreg](#page-48-1)).

#### Usage

```
## S4 method for signature 'INSPEcT_steadyNoNascent, ANY, ANY, ANY'
x[i, j]
```
## S4 method for signature 'INSPEcT\_steadyNoNascent' show(object)

#### Arguments

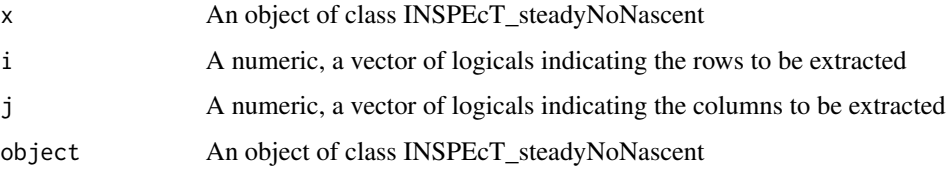

#### Value

Method show for objects of class INSPEcT\_steadyNoNascent

#### <span id="page-26-0"></span>labeledSF 27

#### **Slots**

sampleNames Vector with the names of the samples (columns of the dataset)

geneNames Vector with the names of the genes (rows of the dataset)

- premature Matrix containing the expressions of the premature RNAs (row=genes, columns=samples)
- mature Matrix containing the expressions of the emature RNAs (row=genes, columns=samples)
- prematureVar Matrix containing the expressions variances of the premature RNAs (row=genes, columns=samples)
- matureVar Matrix containing the expressions variances of the emature RNAs (row=genes, columns=samples)
- trivialAngle Numeric that indicates the angle (slope) of the linear model between mature and premature expressions
- log2FCThreshold Numeric that describes the threshold of the variation to be considered significant
- expressionThreshold Numeric that describes the threshold of the expression to consider the gene expressed
- referenceCondition A sample identifier that set the reference for the post-transcriptional regulation analysis, if NULL the median of all samples is used
- ptreg Matrix containing the post-transcriptioanl regulation state of each gene in the different samples (row=genes, columns=samples)

<span id="page-26-1"></span>

labeledSF *Accessor to the slot labeledSF of an INSPEcT object*

#### **Description**

Accessor to obtain the labeledSF slot associated with the object of class INSPEcT

#### Usage

```
labeledSF(object)
## S4 method for signature 'INSPEcT'
labeledSF(object)
```
#### Arguments

object An object of class INSPEcT

# Value

A numeric that indicates the scaling factors applied between time points of the data coming from Nascent-seq library (applies directly to synthesis rates and indirectly to degradation rates)

```
nascentInspObj10 <- readRDS(system.file(package='INSPEcT', 'nascentInspObj10.rds'))
labeledSF(nascentInspObj10)
```
<span id="page-27-0"></span>28 logLik and the contract of the contract of the contract of the contract of the contract of the contract of the contract of the contract of the contract of the contract of the contract of the contract of the contract of

libsizes *Contains two variables: "nascentLS" and "totalLS" containing the sequencing depth of nascent and total libraries respectively, relative to the experiments in "allcounts"*

#### Description

Contains two variables: "nascentLS" and "totalLS" containing the sequencing depth of nascent and total libraries respectively, relative to the experiments in "allcounts"

# Format

numeric vector of length 33

<span id="page-27-1"></span>logLik *Retrieve results of log likelihood test*

# Description

This method is used to retrieve all the log likelihood ratio test results for all pairs tested for all genes.

# Usage

```
logLik(object, ...)
## S4 method for signature 'INSPEcT_model'
logLik(object, ...)
## S4 method for signature 'INSPEcT'
```
logLik(object, ...)

#### Arguments

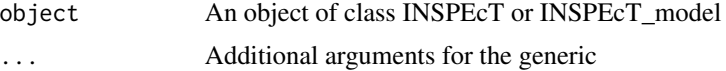

# Value

A matrix of log likelihood test results for all the tested model comparisons

```
nascentInspObj10 <- readRDS(system.file(package='INSPEcT', 'nascentInspObj10.rds'))
logLik(nascentInspObj10)
```
#### <span id="page-28-1"></span><span id="page-28-0"></span>Description

This function is used to evaluate rates and concentrations after modeling of the rates has been run with [modelRates](#page-35-1). The modeled rates are in functional form and can be evaluated at any time points.

This method can be used to regenerate the rates assiciated to the modeling, in case some testing parameters has changed.

#### Usage

```
makeModelRates(object, ...)
## S4 method for signature 'INSPEcT_model'
makeModelRates(object, ...)
```

```
## S4 method for signature 'INSPEcT'
makeModelRates(object, ...)
```
# Arguments

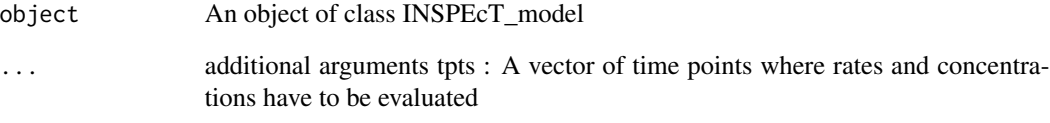

#### Value

An object of class ExpressionSet containing the modeled rates and concentrations

```
nascentInspObj10 <- readRDS(system.file(package='INSPEcT', 'nascentInspObj10.rds'))
viewModelRates(nascentInspObj10, 'degradation')
## force every degradation rate to be accepted as variable (makeModelRates is called internally)
nascentInspObj10 <- calculateRatePvals(nascentInspObj10, p_variability = c(.05,.05,1))
viewModelRates(nascentInspObj10, 'degradation')
```

```
makeOscillatorySimModel
```
*Build the synthetic rates with oscillatory pattern*

#### Description

This method allow the creation of synthesis, degradation and processing rates that generate an oscillatory expression with a period of 24 hours. Two modes are available: one where oscillations arise just by oscillations in the synthesis of the genes (oscillatoryk3=FALSE, default) and another one where both synthesis and degradation rates oscillates (oscillatoryk3=TRUE). In this latter case, the oscillations of the two rates can be coupled by a cetrain delay (parametrer k3delay). After the creation of the synthetic rates, a dataset with noise and contamination added can be made by [makeSimDataset](#page-30-1).

#### Usage

```
makeOscillatorySimModel(
 object,
 nGenes,
  oscillatoryk3 = FALSE,
 k3delay = NULL,
 na.rm = TRUE,seed = NULL
)
## S4 method for signature 'INSPEcT'
makeOscillatorySimModel(
  object,
 nGenes,
  oscillatoryk3 = FALSE,
 k3delay = NULL,
 na.rm = TRUE,seed = NULL
)
```
#### Arguments

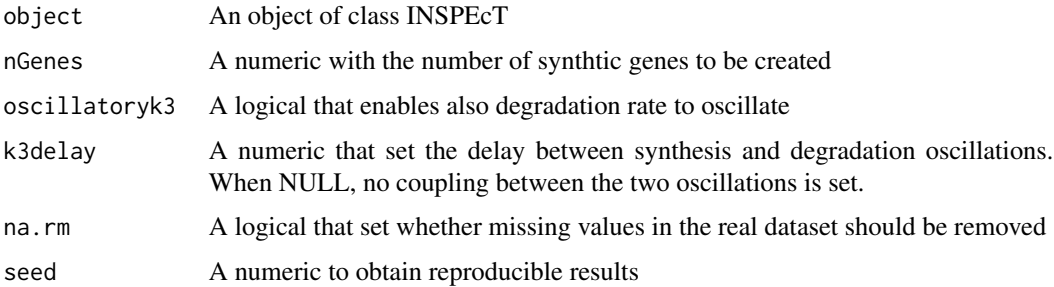

# <span id="page-30-0"></span>makeSimDataset 31 and 31 and 32 and 32 and 32 and 32 and 33 and 33 and 33 and 34 and 34 and 34 and 34 and 34 and 34 and 34 and 35 and 35 and 35 and 35 and 35 and 35 and 35 and 35 and 35 and 35 and 35 and 35 and 35 and 35 a

# Value

An object of class INSPEcT\_model with synthetic rates

#### See Also

[makeSimModel](#page-31-1)

# Examples

```
nascentInspObj <- readRDS(system.file(package='INSPEcT', 'nascentInspObj.rds'))
simRates<-makeOscillatorySimModel(nascentInspObj, 1000, seed=1)
table(geneClass(simRates))
```
<span id="page-30-1"></span>makeSimDataset *Generate synthetic rates and concentrations*

# Description

This method generates rates and concentrations where noise is added according to the desired number of replicates that the user set as an arguments from the INSPEcT\_model object that has been created by the method of the class INSPEcT [makeSimModel](#page-31-1). Rates and concentrations can be generated at the time-points of interest within the original time window. This method generates an INSPEcT object that can be modeled and the performance of the modeling can be tested directly aginst the INSPEcT\_model object created by [makeSimModel](#page-31-1).

# Usage

```
makeSimDataset(
  object,
  tpts,
  nRep,
  NoNascent = FALSE,
  seed = NULL,
  b = 0.3,
  tL = 1/6,
  noise_sd = 4
\mathcal{L}## S4 method for signature 'INSPEcT_model'
makeSimDataset(
  object,
  tpts,
  nRep,
  NoNascent = FALSE,
  seed = NULL,
  b = 0.3,
  tL = 1/6,
```

```
noise_sd = 4
)
```
#### Arguments

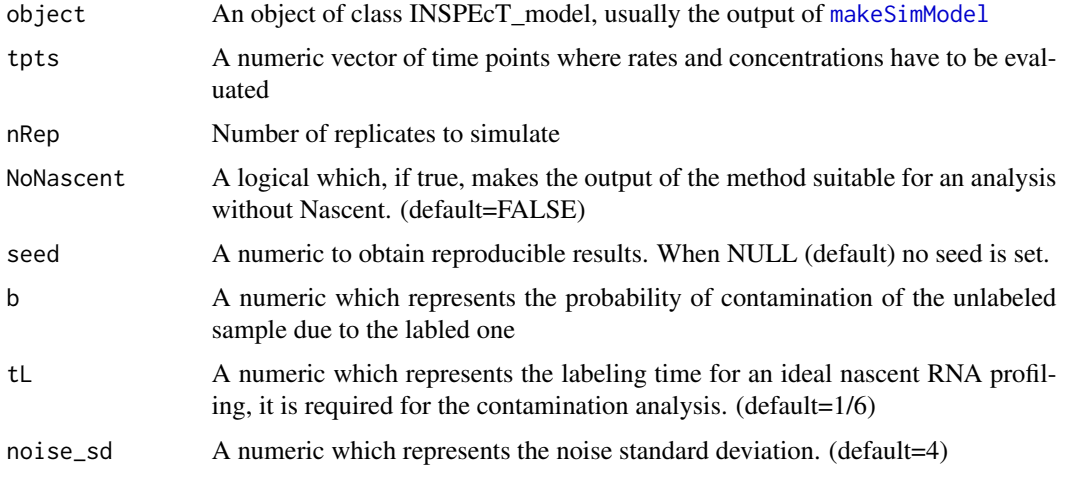

### Value

An object of the class ExpressionSet containing rates and concentrations

#### See Also

[makeSimModel](#page-31-1)

# Examples

```
if( Sys.info()["sysname"] != "Windows" ) {
  nascentInspObj <- readRDS(system.file(package='INSPEcT', 'nascentInspObj.rds'))
  simRates<-makeSimModel(nascentInspObj, 1000, seed=1)
  tpts <- tpts(nascentInspObj)
 nascentSim2replicates <- makeSimDataset(object=simRates,tpts=tpts,nRep=3,NoNascent=FALSE,seed=1)
}
```
<span id="page-31-1"></span>makeSimModel *Build the synthetic rates shaped on a dataset*

# Description

This method allow the creation of synthesis, degradation and processing rates for a certain number of genes. The rates are created according to the distributions of the real data-set which is given as an input of the method. Different proportions of constant varying rates can be set and a new vector of time points can be provided. This method has to be used before the [makeSimDataset](#page-30-1) method.

<span id="page-31-0"></span>

# <span id="page-32-0"></span>makeSimModel 33

#### Usage

```
makeSimModel(
  object,
  nGenes,
  newTpts = NULL,
 probs = c(constant = 0.5, sigmoid = 0.3, impulse = 0.2),
 na.rm = TRUE,seed = NULL\mathcal{L}## S4 method for signature 'INSPEcT'
makeSimModel(
 object,
  nGenes,
 probs = rbind(synthesis = c(constant = 0.5, sigmoid = 0.3, impulse = 0.2), processing
  = c(constant = 0.5, sigmoid = 0.3, impulse = 0.2), degradation = c(constant = 0.5,
    sigmoid = 0.3, impulse = 0.2),
  na.rm = TRUE,seed = NULL
)
```
# Arguments

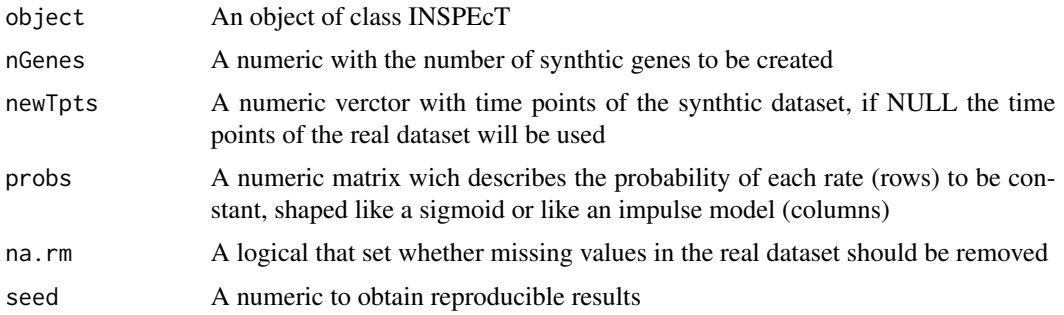

# Details

The method [makeSimModel](#page-31-1) generates an object of class INSPEcT\_model that stores the parametric functions to genrate clean rates of a time-course. To any of the rates also a noise variance is associate but not used yet. In a typical workflow the output of [makeSimModel](#page-31-1) is the input of the method [makeSimDataset](#page-30-1), that build the noisy rates and concentrations, given a specified number of replicates.

# Value

An object of class INSPEcT\_model with synthetic rates

# See Also

[makeSimDataset](#page-30-1)

#### Examples

```
nascentInspObj <- readRDS(system.file(package='INSPEcT', 'nascentInspObj.rds'))
simRates<-makeSimModel(nascentInspObj, 1000, seed=1)
table(geneClass(simRates))
```
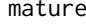

mature *Get mature RNA expressions from an object of class IN-SPEcT\_diffsteady*

# Description

Extract mature RNA expressions

#### Usage

mature(object)

## S4 method for signature 'INSPEcT\_steadyNoNascent' mature(object)

# Arguments

object An object of class INSPEcT\_steadyNoNascent

#### Value

A matrix containing mature RNA expressions

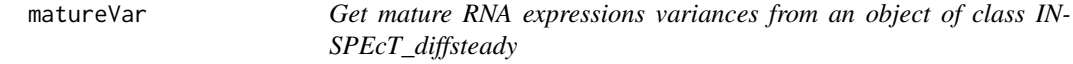

#### Description

Extract mature RNA expressions variances

# Usage

```
matureVar(object)
```
## S4 method for signature 'INSPEcT\_steadyNoNascent' matureVar(object)

#### Arguments

```
object An object of class INSPEcT_steadyNoNascent
```
<span id="page-33-0"></span>

# <span id="page-34-0"></span>modelingParams 35

# Value

A matrix containing mature RNA expressions variances

<span id="page-34-1"></span>modelingParams *Get and set number parameters for the modeling*

#### **Description**

A method to get the parameters used for modeling rates and concentrations by the method [modelRates](#page-35-1)

#### Usage

```
modelingParams(object)
```
## S4 method for signature 'INSPEcT' modelingParams(object)

#### **Arguments**

object An object of class INSPEcT

#### Value

List of parameters and their values

- estimateRatesWith Either "int" or "der". With "int" the degradation and processing rates are estimated integrating the system between one time point and the following. With "der" degradation and processing rates are estimated using the derivative of total and pre mRNA.
- useSigmoidFun A logical, whether to choose between sigmoid and impulse function to fit rates and concentrations. In case not, always impulse function is used.
- testOnSmooth A logical, wheter models should be tested on smoothed pre-mRNA, total mRNA and eventually synthesis rates or not.
- nInit number of optimization to find the best functional representation of each rate
- nIter number of max iteration during optimization
- Dmin lower bondary for degradation rates in the NoNascent mode
- Dmax upper bondary for degradation rates in the NoNascent mode
- seed A numeric, indicatindg the seed set for reproducible results.

#### See Also

#### [modelRates](#page-35-1)

```
nascentInspObj10 <- readRDS(system.file(package='INSPEcT', 'nascentInspObj10.rds'))
modelingParams(nascentInspObj10)
```
#### **Description**

Launch the modeling process with parameters set with [modelingParams](#page-34-1)

This method model the synthesis, degradation and processing rates after their estimation by the constructor function [newINSPEcT](#page-38-1). Estimated rates are not guaranteed to optimally describes provided input data yet. To this purpose, modeled rates can be generated and genes can be assigned to a transcriptional regulatory mechanism. Modeled rates can be accessed via the method [viewModelRates](#page-64-1) and gene classification according to the regulatory mechanism can be accessed by [geneClass](#page-14-1). The modeling options used for the modeling can be later accessed by the user via [modelingParams](#page-34-1). After modeling, model selection is run by the method [calculateRatePvals](#page-3-1) with default parameters.

#### Usage

```
modelRates(
  object,
  estimateRatesWith = c("der", "int"),
  useSigmoidFun = TRUE,
  nInit = 10,
  nIter = 300,
  Dmin = 1e-06,
 Dmax = 10,
  seed = NULL,
  BPPARAM = SerialParam()
)
## S4 method for signature 'INSPEcT'
modelRates(
  object,
  estimateRatesWith = c("der", "int"),
  useSigmoidFun = TRUE,
  nInit = 10,
  nIter = 300,
  Dmin = 1e-06.
  Dmax = 10,
  seed = NULL,
  BPPARAM = SerialParam()
)
```
# Arguments

object An object of class INSPEcT estimateRatesWith

> Either "int" or "der". With "int" the degradation and processing rates are estimated integrating the system between one time point and the following. With

<span id="page-36-0"></span>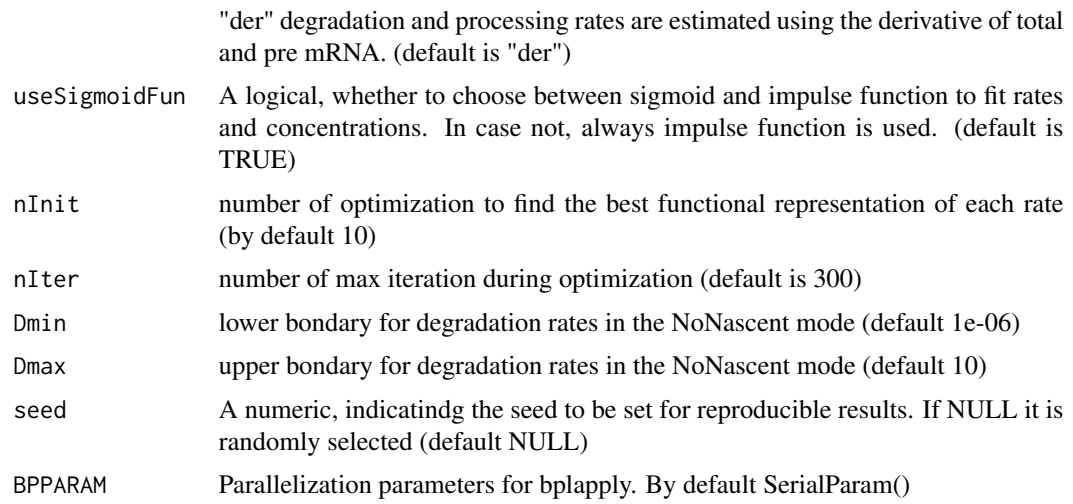

#### Value

An object of class INSPEcT with modeled rates

#### See Also

[viewModelRates](#page-64-1), [calculateRatePvals](#page-3-1), [geneClass](#page-14-1)

#### Examples

```
if( Sys.info()["sysname"] != "Windows" ) {
nascentInspObj10 <- readRDS(system.file(package='INSPEcT', 'nascentInspObj10.rds'))
## models removal
nascentInspObjThreeGenes <- removeModel(nascentInspObj10[1:3])
nascentInspObjThreeGenes <- modelRates(nascentInspObjThreeGenes,
  seed=1, BPPARAM=SerialParam())
## view modeled synthesis rates
viewModelRates(nascentInspObjThreeGenes, 'synthesis')
## view gene classes
geneClass(nascentInspObjThreeGenes)
}
```
<span id="page-36-1"></span>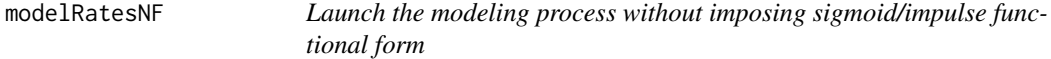

# Description

This method compute confidence intervals for the rates of synthesis, degradation and processing estimated by [newINSPEcT](#page-38-1) that will be used to estimate the variability of each rate in [ratePvals](#page-54-1) method.

#### Usage

```
modelRatesNF(object, BPPARAM = SerialParam())
```

```
## S4 method for signature 'INSPEcT'
modelRatesNF(object, BPPARAM = SerialParam())
```
#### Arguments

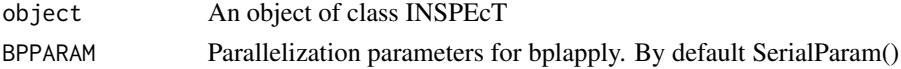

#### Value

An object of class INSPEcT with modeled rates

# Examples

```
if( Sys.info()["sysname"] != "Windows" ) {
nascentInspObj10 <- readRDS(system.file(package='INSPEcT', 'nascentInspObj10.rds'))
## models removal
nascentInspObjThreeGenes <- removeModel(nascentInspObj10[1:3])
nascentInspObjThreeGenes <- modelRatesNF(nascentInspObjThreeGenes,
  BPPARAM=SerialParam())
## view modeled synthesis rates
viewModelRates(nascentInspObjThreeGenes, 'synthesis')
## view gene classes
geneClass(nascentInspObjThreeGenes)
}
```
<span id="page-37-1"></span>modelSelection *Visualize criteria used for rate variability*

#### Description

Method to visualize the criteria used to assess variability of rates.

### Usage

```
modelSelection(object)
```

```
## S4 method for signature 'INSPEcT'
modelSelection(object)
```

```
## S4 method for signature 'INSPEcT_model'
modelSelection(object)
```
#### Arguments

```
object An object of class INSPEcT or INSPEcT_model
```
<span id="page-37-0"></span>

# <span id="page-38-0"></span>newINSPEcT 39

#### Value

- modelSelection 'aic' compares nested models closest to the one with lowest AIC, 'llr' compares all nested models, 'hib' is a mix between the previous two. (default 'aic')
- preferPValue a logical, if TRUE (default) limit the search for best models among the ones with succeded the goodness of fit test.
- padj a logical, if TRUE (default) correct the p-values for multiple testing
- goodness\_of\_fit a numeric, the threshold for the goodness-of-fit test (default = .1)
- variability a numeric, a vector with the thresholds for the variability test (one threshold for each rate, default =  $c('s'=05, 'p'=05, 'd'=05))$
- limitModelComplexity a logical that limits the complexity of the function used to describe dynamics to the length of the time-course (default = FALSE)

#### Examples

```
nascentInspObj10 <- readRDS(system.file(package='INSPEcT', 'nascentInspObj10.rds'))
modelSelection(nascentInspObj10)
```
<span id="page-38-1"></span>newINSPEcT *Create a new INSPEcT object*

#### **Description**

The function newINSPEcT creates a new instance of the class INSPEcT provided the experimental time points, expression data (like RPKMs) of mature and eventually nascent RNA. For the nascent analysis, it is also requires a collecting time and the scaling factor to normalize the nascent RNAseq libraries. This latter parameter can also be calculated by the function itself if both exonic and intronic expression data are provided; otherwise it must be given as an input and it is essential to guarantee the robustness of the analysis.

#### Usage

```
newINSPEcT(
  tpts,
  labeling_time = NULL,
  nascentExpressions = NULL,
  matureExpressions,
 preexisting = FALSE,
 BPPARAM = SerialParam(),
  labeledSF = NULL,
  simulatedData = FALSE,
  degDuringPulse = FALSE,
  Dmin = 1e-06,
  Dmax = 10,
  genesFilter = TRUE,
  genesFilterThreshold = 2/3,
  imputeNAs = TRUE
)
```
# <span id="page-39-0"></span>Arguments

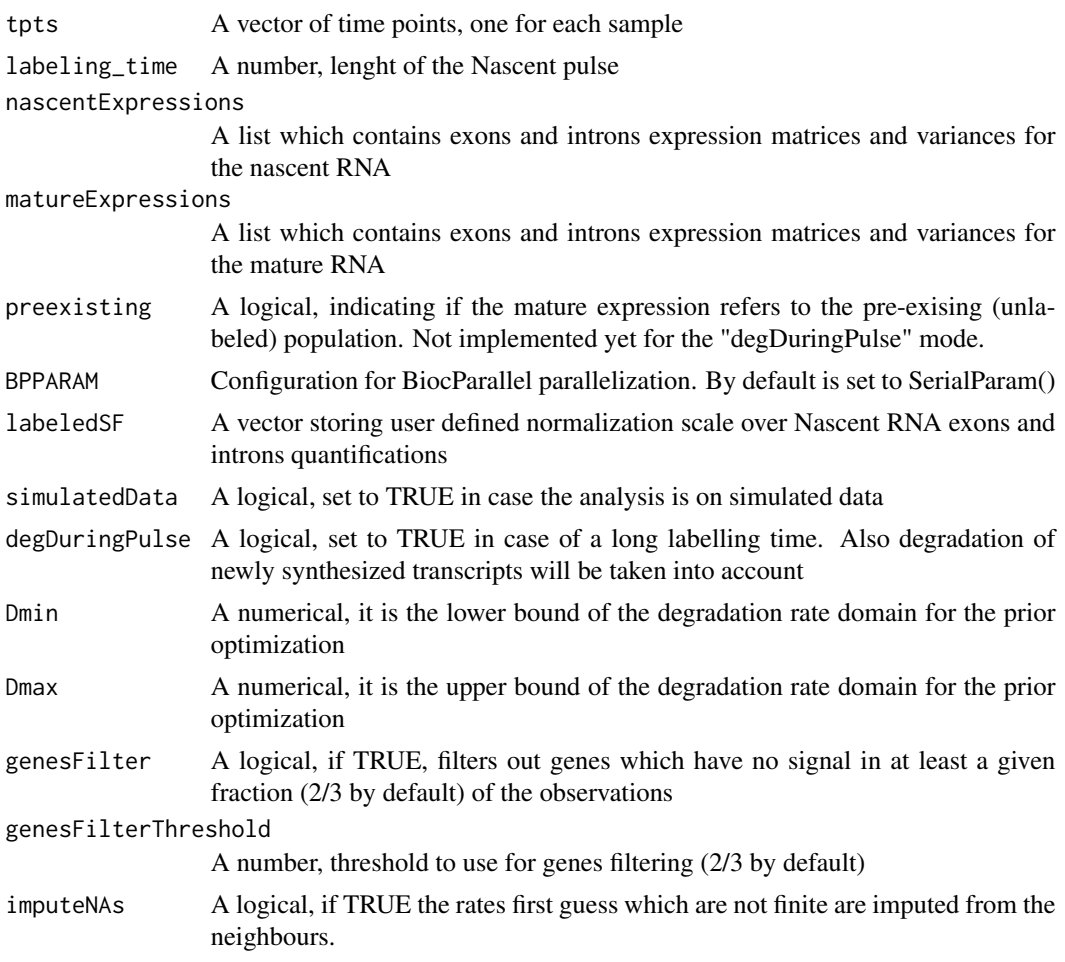

# Value

An object of class INSPEcT with a first estimation of the rates which can be accessed by the method [ratesFirstGuess](#page-55-1)

```
data('allcounts', package='INSPEcT')
data('featureWidths', package='INSPEcT')
data('libsizes', package='INSPEcT')
```

```
matureCounts<-allcounts$mature
tpts <- c(0,1/6,1/3,1/2,1,1.5,2,4,8,12,16)
expDes<-rep(tpts,3)
```

```
matExp_DESeq2<-quantifyExpressionsFromTrCounts(
  allcounts=matureCounts
  ,libsize=totalLS
```
#### <span id="page-40-0"></span>nGenes 41

```
,exonsWidths=exWdths
  ,intronsWidths=intWdths
  ,experimentalDesign=expDes)
matureInspObj<-newINSPEcT(tpts=tpts
                         ,labeling_time=NULL
                         ,nascentExpressions=NULL
                         ,matureExpressions=matExp_DESeq2)
```
<span id="page-40-1"></span>nGenes *Get the number of genes within the INSPEcT object*

# Description

A method to obtain the number of the genes associated with the object of class INSPEcT

# Usage

```
nGenes(object)
```

```
## S4 method for signature 'INSPEcT'
nGenes(object)
```
# Arguments

object An object of class INSPEcT

# Value

A numeric that indicates the number of genes within the object

# Examples

```
nascentInspObj10 <- readRDS(system.file(package='INSPEcT', 'nascentInspObj10.rds'))
nGenes(nascentInspObj10)
```
<span id="page-40-2"></span>nTpts *Get the number of time points within the INSPEcT object*

#### Description

A method to obtain the number of the tpts associated with the object of class INSPEcT

#### Usage

nTpts(object)

## S4 method for signature 'INSPEcT' nTpts(object)

#### Arguments

object An object of class INSPEcT

# Value

A numeric that indicates the number of time points contained the object

#### Examples

```
nascentInspObj10 <- readRDS(system.file(package='INSPEcT', 'nascentInspObj10.rds'))
nTpts(nascentInspObj10)
```
<span id="page-41-1"></span>plotGene *Plot the pre-modeled and modeled profiles for one gene*

# Description

A method to see the shapes of the estimated synthesis, degradation and processing rates, pre-RNA and total RNA concentrations (solid thin lines) their variances (dashed lines) and the modeled rates and concentrations (ticker solid line) of a single gene.

#### Usage

```
plotGene(
  object,
  ix,
  relative_expression = FALSE,
  fix.yaxis = FALSE,
  priors = TRUE,
  constantModel = FALSE
\mathcal{L}## S4 method for signature 'INSPEcT'
plotGene(
  object,
  ix,
  relative_expression = FALSE,
  fix.yaxis = FALSE,
  priors = TRUE,
  constantModel = FALSE
)
```
<span id="page-41-0"></span>

#### <span id="page-42-0"></span>plotMA and the set of the set of the set of the set of the set of the set of the set of the set of the set of the set of the set of the set of the set of the set of the set of the set of the set of the set of the set of th

# Arguments

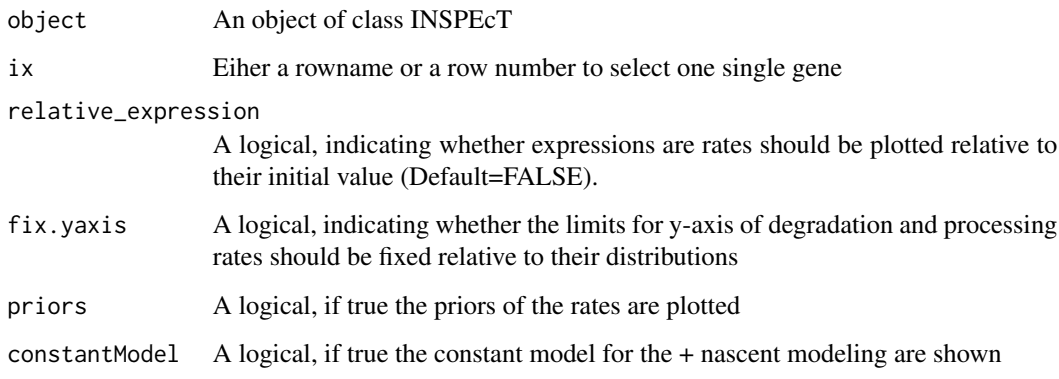

# Value

A list containing total RNA levels and their confidence interval (levels plus and minus one standard deviation), pre-RNA lelevs and their confidence intervals, synthsis rates and their confidence intervals, degradation rates and processing rates of the selected gene.

#### Examples

```
nascentInspObj10 <- readRDS(system.file(package='INSPEcT', 'nascentInspObj10.rds'))
plotGene(nascentInspObj10, 1)
```
<span id="page-42-1"></span>plotMA *MA-plot from base means and log fold changes*

# Description

Visualize the comparison between the rates calculated from two different INSPEcT objects profiled in steady-state conditions.

#### Usage

```
## S4 method for signature 'INSPEcT_diffsteady'
plotMA(object, ...)
```
# Arguments

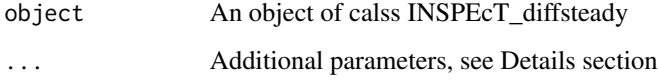

# Details

Possible arguments to "plotMA":

- "rate" A character, which represent the rate to be visualized, either "synthesis", "processing" or "degradation". By default, "synthesis" is chosen.
- "padj" A numeric, The p-adjusted threshold for significance. Genes with p-adjusted lower than the threshold will be depicted as orange triangles. By default set to -Inf, meaning that no genes will be highlighted.
- "xlim" A numeric vector of length 2, limits of x-axis, by default the range of the data.
- "xlab" A character, the label of x-axis, by default "log2 geometric mean"
- "ylim" A numeric vector of length 2, limits of y-axis, by default the range of the data.
- "ylab" A character, the label of y-axis, by default "log2 fold change"
- "main" A character, the title of the plot, by default the name of the visualized rate.

#### See Also

[http://en.wikipedia.org/wiki/MA\\_plot](http://en.wikipedia.org/wiki/MA_plot)

```
if( Sys.info()["sysname"] != "Windows" ) {
 data('allcounts', package='INSPEcT')
 data('featureWidths', package='INSPEcT')
 data('libsizes', package='INSPEcT')
 nascentCounts<-allcounts$nascent
 matureCounts<-allcounts$mature
 conditions<-letters[1:11]
 expDes<-rep(conditions,3)
 tL<-1/6nasExp_DESeq2<-quantifyExpressionsFromTrCounts(
        allcounts=nascentCounts
        ,libsize=nascentLS
        ,exonsWidths=exWdths
        ,intronsWidths=intWdths
        ,experimentalDesign=expDes)
 matExp_DESeq2<-quantifyExpressionsFromTrCounts(
       allcounts=matureCounts
        ,libsize=totalLS
        ,exonsWidths=exWdths
        ,intronsWidths=intWdths
        ,experimentalDesign=expDes)
 nasFullObj <- newINSPEcT(tpts=conditions
        ,labeling_time=tL
        ,nascentExpressions=nasExp_DESeq2
        ,matureExpressions=matExp_DESeq2)
```
# <span id="page-44-0"></span>plotPMgene 45

```
diffrates = compareSteady(nasFullObj[,c(1,11)])
 plotMA(diffrates, padj=.01)
}
```
plotPMgene *Plot the premature/mature expression of a gene and the global trend from an object of class INSPEcT\_diffsteady*

# Description

Plot the premature and mature expressions of a specific gene in the different samples of the dataset along with the null model and the log2 fold change threshold. Individal observations that fall outside of the dashed lines are considered post-transcriptional events.

#### Usage

plotPMgene(object, gene\_id, samples\_colors = 1)

## S4 method for signature 'INSPEcT\_steadyNoNascent' plotPMgene(object, gene\_id, samples\_colors = 1)

#### Arguments

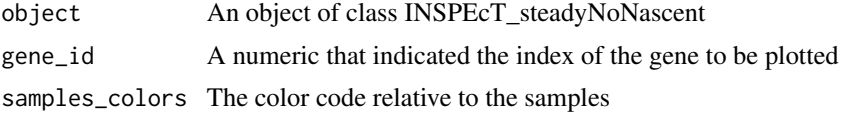

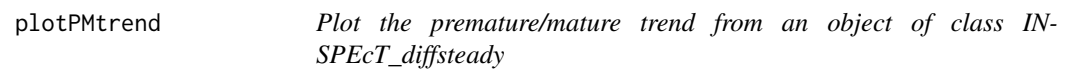

# Description

Plot the null model estimated for the specific dataset. The null model is the trend between premature and mature expression, which is usually linear in the log-log scale and generally points to an increase in the ratio between premature and mature RNA at increased levels of expression

#### Usage

```
plotPMtrend(inspectIds)
```

```
## S4 method for signature 'INSPEcT_steadyNoNascent'
plotPMtrend(inspectIds)
```
#### Arguments

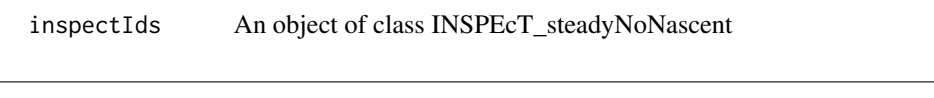

premature *Get premature RNA expressions from an object of class IN-SPEcT\_diffsteady*

# Description

Extract premature RNA expressions

#### Usage

premature(object)

## S4 method for signature 'INSPEcT\_steadyNoNascent' premature(object)

# Arguments

object An object of class INSPEcT\_steadyNoNascent

#### Value

A matrix containing premature RNA expressions

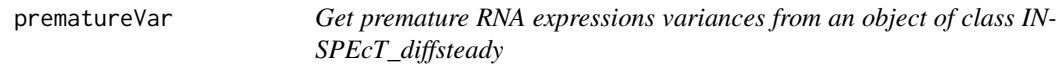

# Description

Extract premature RNA expressions variances

#### Usage

```
prematureVar(object)
```
## S4 method for signature 'INSPEcT\_steadyNoNascent' prematureVar(object)

#### Arguments

object An object of class INSPEcT\_steadyNoNascent

# Value

A matrix containing premature RNA expressions variances

<span id="page-45-0"></span>

<span id="page-46-2"></span><span id="page-46-0"></span>

# <span id="page-46-1"></span>Description

These functions calculates the tau and delta metrics for all genes with introns and exons in an oblect of class INSPEcT. If the INSPEcT dataset was obtained with nascent RNA the metrics are caluclated using RNA dynamics and solving numerically the system of equations. If the INSPEcT dataset was obtained without nascent RNA the metrics are approximated using premature and mature levels.

# Usage

```
processingDelay(
  inspectIds,
  tauFreshold = 1.2,
  deltaThreshold = 1,
  silent = TRUE
)
calculateDelta(inspectIds, silent = FALSE)
calculateTau(inspectIds, silent = FALSE)
## S4 method for signature 'INSPEcT'
processingDelay(
  inspectIds,
  tauThreshold = 1.2,
  deltaThreshold = 1,
  silent = TRUE
\lambda## S4 method for signature 'INSPEcT'
calculateTau(inspectIds, silent = FALSE)
## S4 method for signature 'INSPEcT'
calculateDelta(inspectIds, silent = FALSE)
```
#### Arguments

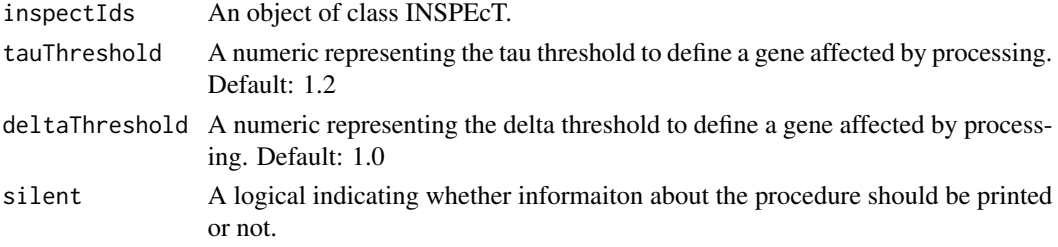

# <span id="page-47-0"></span>Examples

```
data('allcounts', package='INSPEcT')
data('featureWidths', package='INSPEcT')
data('libsizes', package='INSPEcT')
nascentCounts<-allcounts$nascent
matureCounts<-allcounts$mature
conditions<-c(0,1/6,1/3,1/2,1,1.5,2,4,8,12,16)
expDes<-rep(conditions,3)
tL < -1/6nasExp_DESeq2<-quantifyExpressionsFromTrCounts(
     allcounts=matureCounts
      ,libsize=totalLS
      ,exonsWidths=exWdths
      ,intronsWidths=intWdths
      ,experimentalDesign=expDes)
matExp_DESeq2<-quantifyExpressionsFromTrCounts(
     allcounts=matureCounts
      ,libsize=totalLS
      ,exonsWidths=exWdths
      ,intronsWidths=intWdths
      ,experimentalDesign=expDes)
matureInspObj <- newINSPEcT(
     tpts=conditions
      ,labeling_time=tL
      ,nascentExpressions=nasExp_DESeq2
      ,matureExpressions=matExp_DESeq2)
procDelay<- processingDelay(inspectIds=matureInspObj
      ,tauThreshold=1.2
      ,deltaThreshold=1.0)
head(procDelay)
table(procDelay)
head(calculateTau(matureInspObj))
head(calculateDelta(matureInspObj))
```
<span id="page-47-1"></span>

PTratio *Calculate post-transcriptional ratio from an object of class IN-SPEcT\_diffsteady*

# Description

Extract the ratio between mature and premature RNAs

# <span id="page-48-0"></span>PTreg 49

# Usage

PTratio(object, infToNA = TRUE)

```
## S4 method for signature 'INSPEcT_steadyNoNascent'
PTratio(object, infToNA = TRUE)
```
# Arguments

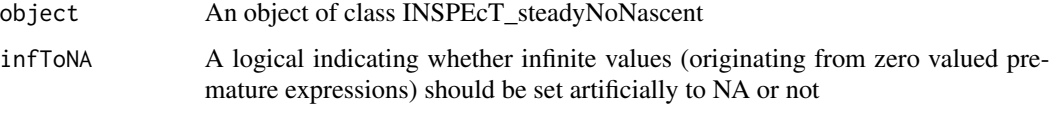

# Value

A matrix containing the PTratios

<span id="page-48-1"></span>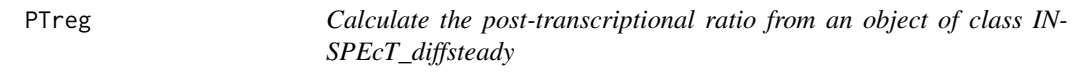

# Description

Extract the post-transcriptional regulation matrix

# Usage

```
PTreg(object)
```
## S4 method for signature 'INSPEcT\_steadyNoNascent' PTreg(object)

#### Arguments

object An object of class INSPEcT\_steadyNoNascent

#### Value

A matrix containing the post-transcriptional regulated genes. This matrix is generated by the method compareSteadyStateNoNascent. It generally report 1 for regulated genes in specific samples, 0 for non regulated genes and NA for genes that do not passed the expression threshold. In case the argument returnNormScores was set to TRUE, instead of discretes values, the deviations from the expected model normalized by the experimental standard deviation is reported.

<span id="page-49-0"></span>quantifyExpressionsFromBAMs

*Evaluate introns and exons expressions from BAM or SAM files*

#### Description

Given a TranscriptDb object and a list of BAM or SAM files "quantifyExpressionsFormBAMs" evaluates exons and introns expressions and the associated variances per each gene.

#### Usage

```
quantifyExpressionsFromBAMs(
  txdb,
 BAMfiles,
  experimentalDesign,
  by = c("gene", "tx"),
  countMultiMappingReads = FALSE,
  allowMultiOverlap = FALSE,
  prioritizeExons = TRUE,
  libsize = c("assigned", "all"),
  strandSpecific = 0,
  isPairedEnd = FALSE,
  DESeq2 = TRUE,varSamplingCondition = NULL,
 BPPARAM = SerialParam()
\lambda
```
#### Arguments

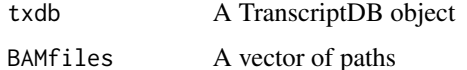

# experimentalDesign

A numerical which reports the desing of the experiment in terms of time points and replicates. Time points must be ordered according to the sequence of files submitted for the analysis, these labels characterize different files as replicates of a given condition.

by A character, either "gene" or "tx", indicating if expressions and counts should be summarized at the levels of genes or transcripts. "gene" by default. In case "tx" is selected, we suggest to set argument "allowMultiOverlap" to TRUE, otherwise the reads mapping to overlapping transcripts of the same gene will remain unassigned.

countMultiMappingReads

A logical, if multimapping reads should be counted, FALSE by default. Multimap reads are identified using the tag "NH" in the bam/sam file.

#### allowMultiOverlap

A logical, indicating if a read is allowed to be assigned to more than one feature, FALSE by default

#### prioritizeExons

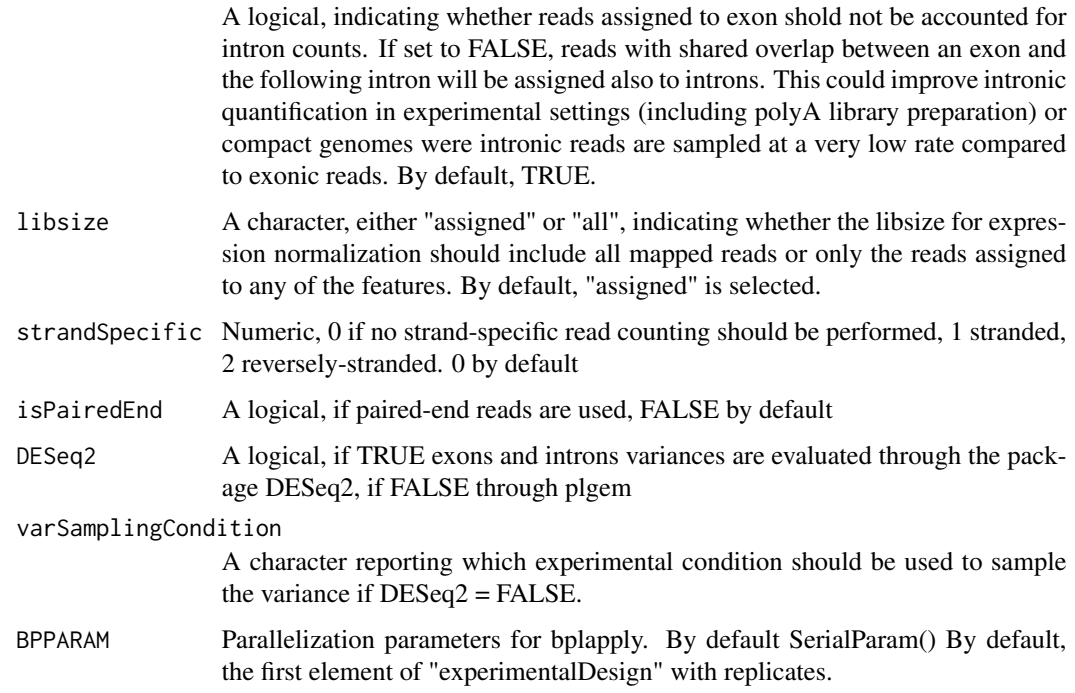

# Value

A list containing expressions and associated variances for exons and introns.

### Examples

```
if( Sys.info()["sysname"] != "Windows" ) {
 require(TxDb.Mmusculus.UCSC.mm9.knownGene)
 txdb<-TxDb.Mmusculus.UCSC.mm9.knownGene
 expDes<-c(0,0,1,1)
 paths_total<-system.file('extdata/', c('bamRep1.bam'
                                        ,'bamRep2.bam'
                                        ,'bamRep3.bam'
                                        ,'bamRep4.bam')
                          ,package='INSPEcT')
 matExp<-quantifyExpressionsFromBAMs(txdb=txdb
                                     ,BAMfiles=paths_total
```
,experimentalDesign=expDes)

<span id="page-51-0"></span>quantifyExpressionsFromBWs

*Evaluate introns and exons expressions from BAM or SAM files*

# Description

Given a TranscriptDb object and a list of bigWig (BW) files "quantifyExpressionsFormBWs" evaluates exons and introns expressions and the associated variances per each gene.

# Usage

```
quantifyExpressionsFromBWs(
 txdb,
 BWfiles,
 experimentalDesign,
 readLength = 50,
 by = c("gene", "tx"),libsize = c("assigned", "all"),
 DESeq2 = TRUE,varSamplingCondition = NULL,
 BPPARAM = SerialParam()
)
```
# Arguments

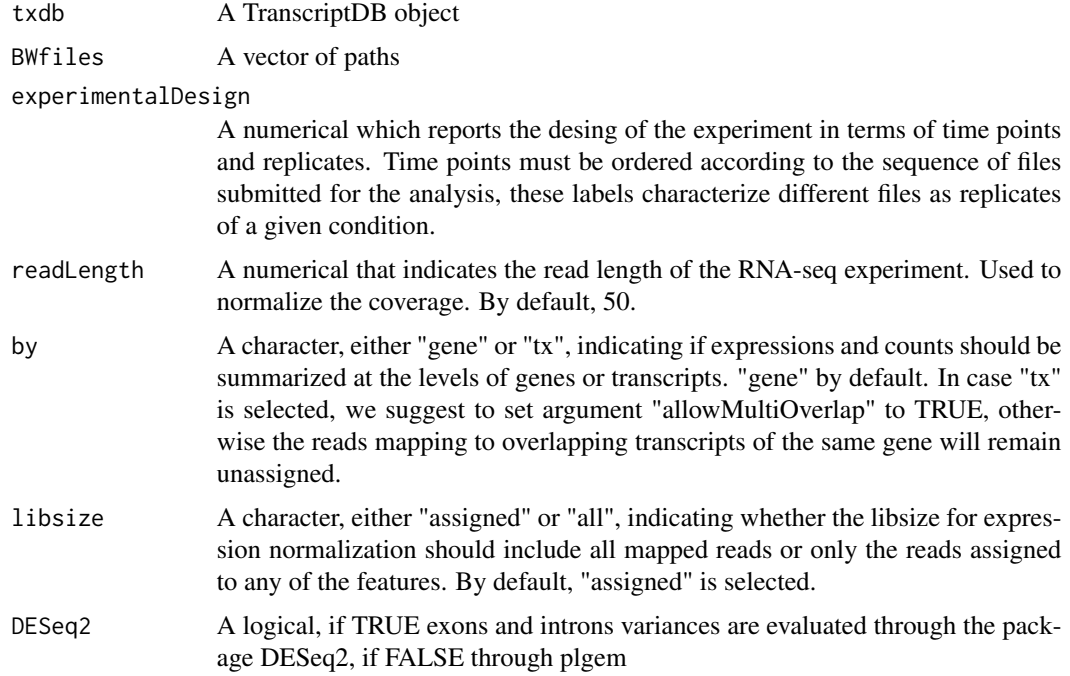

<span id="page-52-0"></span>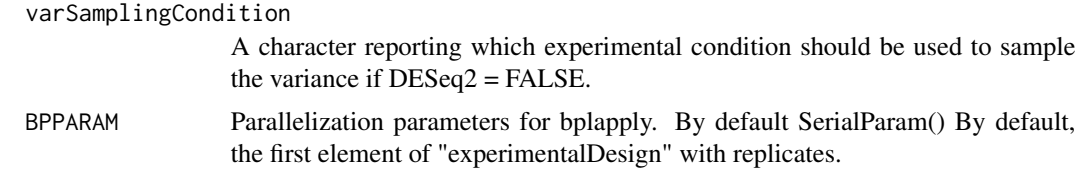

# Value

A list containing expressions and associated variances for exons and introns.

quantifyExpressionsFromTrAbundance

*Given introns and exons abundances (for example RPKMs) this method returns their variances evaluated thorugh plgem.*

#### Description

Given introns and exons abundances (for example RPKMs) this method returns their variances evaluated thorugh plgem.

#### Usage

```
quantifyExpressionsFromTrAbundance(
  trAbundaces,
  experimentalDesign,
  varSamplingCondition = NULL,
  simulatedData = FALSE
)
```
#### Arguments

trAbundaces A a list with elements "exonsAbundances" and "intronsAbundances". experimentalDesign A numerical which reports the desing of the experiment in terms of time points and replicates. The time points must be ordered according to the columns of the count matrices submitted for the analysis; these labels define conditions and replicates. varSamplingCondition A character reporting which experimental condition should be used to sample the variance if DESeq2 = FALSE. simulatedData A boolean which is TRUE if the data under analysis are simulated.

# Value

A list containing RPKMs and associated variances for exons and introns.

#### <span id="page-53-0"></span>quantifyExpressionsFromTrCounts

*Evaluates introns and exons RPKMs, per gene, from counts data.*

# Description

Evaluates introns and exons RPKMs, per gene, from counts data.

#### Usage

```
quantifyExpressionsFromTrCounts(
  allcounts,
  experimentalDesign,
  exonsWidths,
  intronsWidths,
  libsize = NULL,
 DESeq2 = TRUE,
  varSamplingCondition = NULL
\mathcal{E}
```
#### Arguments

allcounts A named list containing "exonsCounts" and "intronsCounts".

experimentalDesign

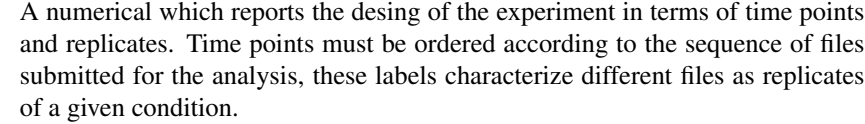

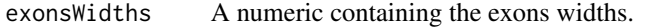

intronsWidths A numeric containing the intorns widths.

- libsize A numeric containing the library size.
- DESeq2 A logical, if TRUE the RPKMs variances are evaluated through the package DESeq2, if FALSE plgem is used.

varSamplingCondition

A character reporting which experimental condition should be used to sample the variance if DESeq2 = FALSE. By default, the first element of "experimentalDesign" with replicates.

# Value

A list containing RPKMs and associated variances for exons and introns.

#### <span id="page-54-0"></span>ratePvals 55

#### Examples

```
data('allcounts', package='INSPEcT')
data('featureWidths', package='INSPEcT')
data('libsizes', package='INSPEcT')
nascentCounts<-allcounts$nascent
matureCounts<-allcounts$mature
expDes<-rep(c(0,1/6,1/3,1/2,1,1.5,2,4,8,12,16),3)
nasExp_DESeq2<-quantifyExpressionsFromTrCounts(libsize=nascentLS
                                               ,exonsWidths=exWdths
                                               ,intronsWidths=intWdths
                                               ,allcounts=nascentCounts
                                               ,experimentalDesign=expDes)
matExp_DESeq2<-quantifyExpressionsFromTrCounts(libsize=totalLS
                                              ,exonsWidths=exWdths
                                               ,intronsWidths=intWdths
                                               ,allcounts=matureCounts
                                               ,experimentalDesign=expDes)
nasExp_plgem<-quantifyExpressionsFromTrCounts(libsize=nascentLS
                                              ,exonsWidths=exWdths
                                              ,intronsWidths=intWdths
                                              ,allcounts=nascentCounts
                                              ,DESeq2=FALSE
                                              ,experimentalDesign=expDes)
matExp_plgem<-quantifyExpressionsFromTrCounts(libsize=totalLS
                                              ,exonsWidths=exWdths
                                              ,intronsWidths=intWdths
                                              ,allcounts=matureCounts
                                              ,DESeq2=FALSE
                                              ,experimentalDesign=expDes)
```
<span id="page-54-1"></span>

ratePvals *Retrieve a single p-value for each rate*

# Description

This method is used to retrieve all the p-values relative to the variability of synthesis, processing and degradation rates.

#### Usage

ratePvals(object)

## S4 method for signature 'INSPEcT' ratePvals(object)

#### **Arguments**

object An object of class INSPEcT

# Examples

```
nascentInspObj10 <- readRDS(system.file(package='INSPEcT', 'nascentInspObj10.rds'))
ratePvals(nascentInspObj10)
```
<span id="page-55-1"></span>ratesFirstGuess *Retrieve pre-modeling rates and concentrations*

# Description

This method allow to access to the estimated synthesis, degradation, processing rates and pre mRNA and total mRNA concentrations the way they were calculated by the constructor function [newINSPEcT](#page-38-1).

#### Usage

```
ratesFirstGuess(object, feature)
```
## S4 method for signature 'INSPEcT' ratesFirstGuess(object, feature)

# Arguments

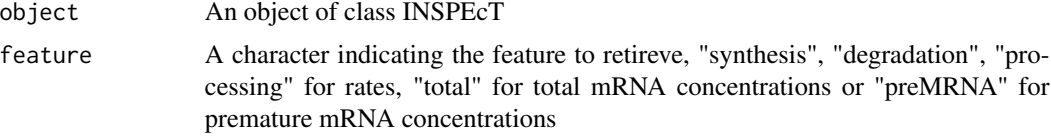

#### Value

A numeric matrix containing the values for the selected feature

# See Also

```
newINSPEcT, ratesFirstGuessVar
```

```
nascentInspObj10 <- readRDS(system.file(package='INSPEcT', 'nascentInspObj10.rds'))
```

```
ratesFirstGuess(nascentInspObj10, 'total')
ratesFirstGuess(nascentInspObj10, 'preMRNA')
ratesFirstGuess(nascentInspObj10, 'synthesis')
```
<span id="page-55-0"></span>

<span id="page-56-1"></span><span id="page-56-0"></span>ratesFirstGuessVar *Retrieve pre-modeling rates and concentrations variance*

# Description

This method allow to access to the estimated variance of synthesis rates and pre mRNA and total mRNA concentrations the way they were calculated by the constructor function [newINSPEcT](#page-38-1).

# Usage

ratesFirstGuessVar(object, feature) ## S4 method for signature 'INSPEcT' ratesFirstGuessVar(object, feature)

### Arguments

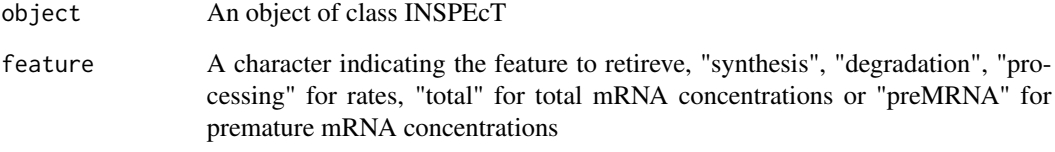

# Value

A numeric vector containing the values for the selected feature

# See Also

[newINSPEcT](#page-38-1), [ratesFirstGuess](#page-55-1)

```
nascentInspObj10 <- readRDS(system.file(package='INSPEcT', 'nascentInspObj10.rds'))
ratesFirstGuessVar(nascentInspObj10, 'total')
ratesFirstGuessVar(nascentInspObj10, 'preMRNA')
ratesFirstGuessVar(nascentInspObj10, 'synthesis')
```
<span id="page-57-1"></span><span id="page-57-0"></span>

# Description

Remove the model from an INSPEcT object. It is required when subsetting an INSPEcT object per time points because when removing time points the modeling is not valid anymore.

#### Usage

removeModel(object)

## S4 method for signature 'INSPEcT' removeModel(object)

#### **Arguments**

object An Object of class INSPEcT

# Value

An Object of class INSPEcT

```
nascentInspObj10 <- readRDS(system.file(package='INSPEcT', 'nascentInspObj10.rds'))
nascentInspObj10_5genes <- nascentInspObj10[1:5]
## This will turn out into an error:
## Not run: nascentInspObj10_5genes_5tpts <- nascentInspObj10[1:5, 1:5]
## Before subsetting time points, the model should be removed:
nascentInspObj10_5genes_5tpts <- removeModel(nascentInspObj10)[1:5, 1:5]
## Also this will turn out into an error:
## Not run: nascentInspObj10 <- modelRates(nascentInspObj10)
## Before running the model again, or changing modeling parameters,
## the previous model should be removed:
nascentInspObj10_old <- nascentInspObj10
nascentInspObj10_new <- removeModel(nascentInspObj10)
## Not run: nascentInspObj10_new <- modelRates(nascentInspObj10_new, useSigmoidFun = FALSE)
```
<span id="page-58-1"></span><span id="page-58-0"></span>

#### Description

A method to visualize the performance in the classification of synthesis, degradation and processing rates based on the comparison of the original simulated rates and the one obtained by the function [modelRates](#page-35-1). For each rate, classification performance is measured in terms of sensitivity and specificity using a ROC curve analysis. False negatives (FN) represent cases where the rate is identified as constant while it was simulated as varying. False positives (FP) represent cases where INSPEcT identified a rate as varying while it was simulated as constant. On the contrary, true positives (TP) and negatives (TN) are cases of correct classification of varying and constant rates, respectively. Consequently, sensitivity and specificity are computed using increasing thresholds for the brown p-values, and the ability of correctly classifying a rate is measured through the area under the curve (AUC) for each rate.

# Usage

```
rocCurve(object, object2, plot = TRUE, comparative = FALSE)
## S4 method for signature 'INSPEcT_model,INSPEcT'
rocCurve(object, object2, plot = TRUE, comparative = FALSE)
```
#### Arguments

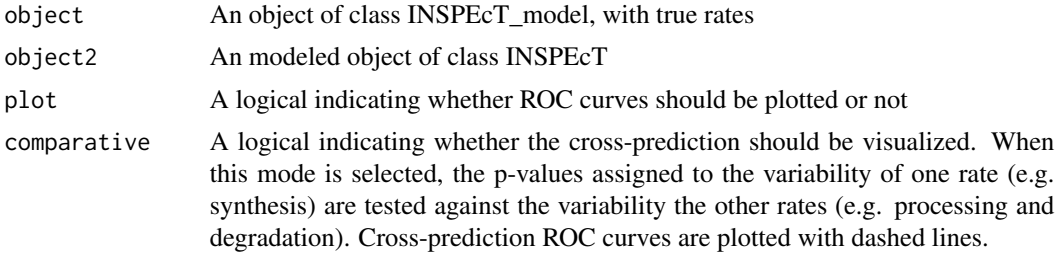

#### Value

A list of objects of class pROC with summary of each roc curve

#### See Also

[makeSimModel](#page-31-1), [makeSimDataset](#page-30-1), [rocThresholds](#page-59-1)

```
if( Sys.info()["sysname"] != "Windows" ) {
 nascentInspObj <- readRDS(system.file(package='INSPEcT', 'nascentInspObj.rds'))
 simRates<-makeSimModel(nascentInspObj, 1000, seed=1)
```

```
# newTpts<-simRates@params$tpts
# nascentSim2replicates<-makeSimDataset(object=simRates
# ,tpts=newTpts
# ,nRep=3
# ,NoNascent=FALSE
# ,seed=1)
# nascentSim2replicates<-modelRates(nascentSim2replicates[1:100]
                         , seed=1)# (not evaluated to save computational time)
data("nascentSim2replicates",package='INSPEcT')
rocCurve(simRates[1:100],nascentSim2replicates)
title("3rep. 11t.p. Total and nascent RNA", line=3)
```
<span id="page-59-1"></span>

rocThresholds *Display rate classification performance with thresholds visible at xaxis*

#### Description

}

A method to visualize the performance in the classification of synthesis, degradation and processing rates based on the comparison of the original simulated rates and the one obtained by the function [modelRates](#page-35-1). For each rate, classification performance is measured in terms of sensitivity and specificity using a ROC curve analysis. False negatives (FN) represent cases where the rate is identified as constant while it was simulated as varying. False positives (FP) represent cases where INSPEcT identified a rate as varying while it was simulated as constant. On the contrary, true positives (TP) and negatives (TN) are cases of correct classification of varying and constant rates, respectively. Consequently, at increasing brown p-values different sensitivity and specificity can be achieved.

#### Usage

```
rocThresholds(object, object2, xlim = c(1e-05, 1), plot = TRUE)
## S4 method for signature 'INSPEcT_model,INSPEcT'
rocThresholds(object, object2, xlim = c(1e-05, 1), plot = TRUE)
```
#### Arguments

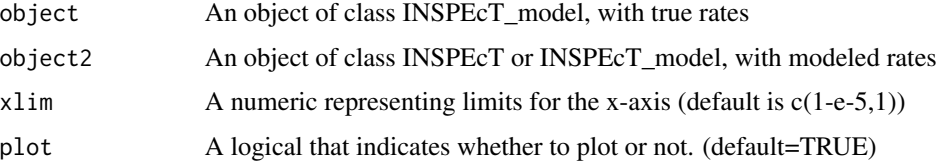

# <span id="page-60-0"></span>Value

The thresholds that maximize both sensitivity and specificity

#### See Also

[makeSimModel](#page-31-1), [makeSimDataset](#page-30-1), [rocCurve](#page-58-1)

#### Examples

```
if( Sys.info()["sysname"] != "Windows" ) {
 nascentInspObj <- readRDS(system.file(package='INSPEcT', 'nascentInspObj.rds'))
 simRates<-makeSimModel(nascentInspObj, 1000, seed=1)
 # newTpts<-simRates@params$tpts
 # nascentSim2replicates<-makeSimDataset(object=simRates
 # ,tpts=newTpts
 # ,nRep=3
 # ,NoNascent=FALSE
 # ,seed=1)
 # nascentSim2replicates<-modelRates(nascentSim2replicates[1:100]
                            , seed=1)
 # (not evaluated to save computational time)
 data("nascentSim2replicates",package='INSPEcT')
 rocThresholds(simRates[1:100],nascentSim2replicates)
}
```
<span id="page-60-1"></span>setConfidenceIntervals

*Set confidence intervals*

# Description

This function is used to set the confidence intervals in the nascent RNA mode.

#### Usage

```
setConfidenceIntervals(object, confidenceIntervals)
```
## S4 method for signature 'INSPEcT' setConfidenceIntervals(object, confidenceIntervals)

# Arguments

object An object of class INSPEcT\_model confidenceIntervals list of confidence intervals.

# <span id="page-61-0"></span>Value

An object of class ExpressionSet containing the confidence intervals.

simData3rep\_Nascent *An INSPEcT object with 1000 simulated rates and concentration and their modeled rates*

# Description

A dataset containing the rates and concentrations obtained from the dataset simRates; 3 replicates and time points corresponding to: 0,1/6,1/3,1/2,1,1.5,2,4,8,12,16 hours.

# Format

An INSPEcT object

simData3rep\_NoNascent *An INSPEcT object with 1000 simulated rates and concentration and their modeled rates*

#### Description

A dataset containing the rates and concentrations obtained from the dataset simRates with 1 replicates and time points corresponding to: 0, 1/6, 1/3, 1/2, 1, 2, 4, 8, 16 hours. On this dataset rates and concentrations have been modeled with the method modelRates

#### Format

An INSPEcT object

simData4rep\_Nascent *An INSPEcT object with 1000 simulated rates and concentration and their modeled rates*

# Description

A dataset containing the rates and concentrations obtained from the dataset simRates; 3 replicates and time points corresponding to: 0,1/6,1/3,1/2,1,1.25,1.5,2,3,4,6,8,10,12,16 hours.

#### Format

An INSPEcT object

<span id="page-62-0"></span>simData4rep\_NoNascent *An INSPEcT object with 1000 simulated rates and concentration and their modeled rates*

#### Description

A dataset containing the rates and concentrations obtained from the dataset simRates with 1 replicates and time points corresponding to: 0, 1/6, 1/3, 1/2, 1, 2, 4, 8, 16 hours. On this dataset rates and concentrations have been modeled with the method modelRates

#### Format

An INSPEcT object

<span id="page-62-1"></span>split *Divide an INSPEcT Object into groups*

# Description

Divides the INSPEcT object into the groups defined by 'f',

#### Usage

## S4 method for signature 'INSPEcT,ANY'  $split(x, f, drop = FALSE, ...)$ 

#### Arguments

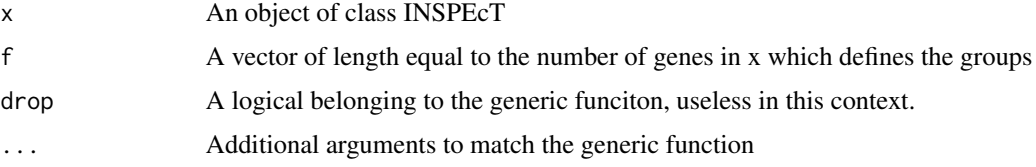

#### Value

A list containing objects of class INSPEcT

```
nascentInspObj10 <- readRDS(system.file(package='INSPEcT', 'nascentInspObj10.rds'))
splitIdx <- c(1,1,1,2,2,2,3,3,3,4)
nascentInspObj10Split <- split(nascentInspObj10, splitIdx)
```
#### Description

Accessor to obtain the tpts associated with the object of class INSPEcT

#### Usage

```
tpts(object)
```
## S4 method for signature 'INSPEcT' tpts(object)

# Arguments

object An object of class INSPEcT

# Value

A numeric that indicates time points contained the object

# Examples

```
nascentInspObj10 <- readRDS(system.file(package='INSPEcT', 'nascentInspObj10.rds'))
tpts(nascentInspObj10)
```
<span id="page-63-2"></span>viewConfidenceIntervals

*Retrieve the modeled Confidence Intervals*

# Description

A method to access the modeld confidence intervals computed via the method [computeConfidenceIntervals](#page-10-1)

#### Usage

```
viewConfidenceIntervals(object, feature)
```
## S4 method for signature 'INSPEcT' viewConfidenceIntervals(object, feature)

#### Arguments

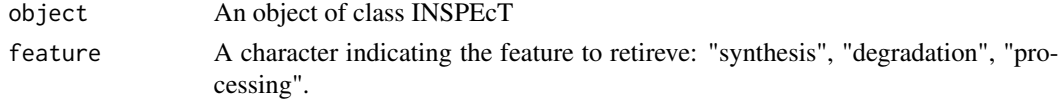

<span id="page-63-1"></span><span id="page-63-0"></span>

# <span id="page-64-0"></span>viewModelRates 65

# Value

A numeric matrix containing the values for the selected feature

#### Examples

```
nascentInspObj10 <- readRDS(system.file(package='INSPEcT', 'nascentInspObj10.rds'))
viewConfidenceIntervals(nascentInspObj10, 'synthesis')
```
<span id="page-64-1"></span>viewModelRates *Retrieve the modeled rates and concentrations*

# Description

A method to access the modeld rates via the method [modelRates](#page-35-1)

#### Usage

```
viewModelRates(object, feature)
```
## S4 method for signature 'INSPEcT' viewModelRates(object, feature)

# Arguments

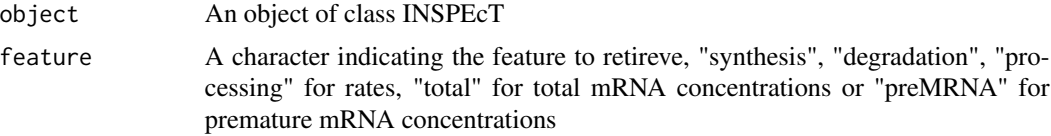

# Value

A numeric matrix containing the values for the selected feature

```
nascentInspObj10 <- readRDS(system.file(package='INSPEcT', 'nascentInspObj10.rds'))
viewModelRates(nascentInspObj10, 'synthesis')
```
# <span id="page-65-0"></span>**Index**

# [, *[18](#page-17-0)*, *[25](#page-24-0)* [,INSPEcT,ANY,ANY,ANY-method *(*Extract*)*, [13](#page-12-0) [,INSPEcT\_diffsteady,ANY,ANY,ANY-method *(*Extract*)*, [13](#page-12-0) [,INSPEcT\_model,ANY,ANY,ANY-method *(*Extract*)*, [13](#page-12-0) *(*INSPEcT\_steadyNoNascent-class*)*, [26](#page-25-0) AIC, *[18](#page-17-0)*, *[25](#page-24-0)* AIC,INSPEcT-method *(*AIC-INSPEcT-method*)*, [3](#page-2-0) AIC,INSPEcT\_model-method *(*AIC-INSPEcT-method*)*, [3](#page-2-0) AIC-INSPEcT-method, [3](#page-2-0) allcounts, [4](#page-3-0) calculateDelta, *[18](#page-17-0)* calculateDelta *(*processingDelay*)*, [47](#page-46-0) calculateDelta,INSPEcT-method *(*processingDelay*)*, [47](#page-46-0) calculateRatePvals, [4,](#page-3-0) *[15](#page-14-0)*, *[18](#page-17-0)*, *[36,](#page-35-0) [37](#page-36-0)* calculateRatePvals,INSPEcT-method *(*calculateRatePvals*)*, [4](#page-3-0) calculateTau, *[18](#page-17-0)* calculateTau *(*processingDelay*)*, [47](#page-46-0) calculateTau,INSPEcT-method *(*processingDelay*)*, [47](#page-46-0) chisqmodel, [6,](#page-5-0) *[18](#page-17-0)* chisqmodel,INSPEcT-method *(*chisqmodel*)*, [6](#page-5-0) chisqtest, [6,](#page-5-0) *[18](#page-17-0)*, *[25](#page-24-0)* chisqtest,INSPEcT-method *(*chisqtest*)*, [6](#page-5-0) chisqtest,INSPEcT\_model-method *(*chisqtest*)*, [6](#page-5-0) combine, [7,](#page-6-0) *[18](#page-17-0)* combine,INSPEcT,INSPEcT-method *(*combine*)*, [7](#page-6-0)

```
[,INSPEcT_steadyNoNascent,ANY,ANY,ANY-method
computeConfidenceIntervals,INSPEcT-method
                                               compareSteady, 8, 18, 23
                                               compareSteady,INSPEcT-method
                                                       (compareSteady), 8
                                               compareSteadyNoNascent, 9, 18
                                               compareSteadyNoNascent,INSPEcT_steadyNoNascent-method
                                                       (compareSteadyNoNascent), 9
                                               computeConfidenceIntervals, 11, 18, 64
                                                       (computeConfidenceIntervals),
                                                       11
                                               convergence, 11
                                               convergence,INSPEcT-method
                                                       (convergence), 11
                                               correlationPlot, 12, 18, 25
                                               correlationPlot,INSPEcT_model,INSPEcT-method
                                                       (correlationPlot), 12
                                               degradation (INSPEcT_diffsteady-class),
                                                       23
                                               degradation,INSPEcT_diffsteady-method
                                                       (INSPEcT_diffsteady-class), 23
                                               dim, 18
                                               dim,INSPEcT-method, 12
                                               Extract, 13
                                               featureNames, 18
                                               featureNames,INSPEcT-method, 14
                                               featureNames,INSPEcT_diffsteady-method
                                                       (INSPEcT_diffsteady-class), 23
                                               featureNames<-,INSPEcT-method
                                                       (featureNames,INSPEcT-method),
                                                       14
                                               featureWidths, 14
                                               geneClass, 15, 18, 25, 36, 37
                                               geneClass,INSPEcT-method (geneClass), 15
                                               geneClass,INSPEcT_diffsteady-method
                                                       (geneClass), 15
                                               geneClass,INSPEcT_model-method
```
66

*(*geneClass*)*, [15](#page-14-0)

#### INDEX  $67$

inHeatmap, [16,](#page-15-0) *[18](#page-17-0)* inHeatmap,INSPEcT-method *(*inHeatmap*)*, [16](#page-15-0) INSPEcT, *[17](#page-16-0)*, [17](#page-16-0) INSPEcT-class, [18](#page-17-0) INSPEcT-shinyApps, [20](#page-19-0) INSPEcT\_diffsteady, *[17](#page-16-0)* INSPEcT\_diffsteady-class, [23](#page-22-0) INSPEcT\_model-class, [25](#page-24-0) INSPEcT\_steadyNoNascent-class, [26](#page-25-0) inspectFromBAM, [20](#page-19-0) inspectFromPCR, [21](#page-20-0)

labeledSF, *[18](#page-17-0)*, [27](#page-26-0) labeledSF,INSPEcT-method *(*labeledSF*)*, [27](#page-26-0) libsizes, [28](#page-27-0) logLik, *[18](#page-17-0)*, *[25](#page-24-0)*, [28](#page-27-0) logLik,INSPEcT-method *(*logLik*)*, [28](#page-27-0) logLik,INSPEcT\_model-method *(*logLik*)*, [28](#page-27-0)

makeModelRates, *[18](#page-17-0)*, *[25](#page-24-0)*, [29](#page-28-0) makeModelRates,INSPEcT-method *(*makeModelRates*)*, [29](#page-28-0) makeModelRates,INSPEcT\_model-method *(*makeModelRates*)*, [29](#page-28-0) makeOscillatorySimModel, *[18](#page-17-0)*, [30](#page-29-0) makeOscillatorySimModel,INSPEcT-method *(*makeOscillatorySimModel*)*, [30](#page-29-0) makeSimDataset, *[5](#page-4-0)*, *[25](#page-24-0)*, *[30](#page-29-0)*, [31,](#page-30-0) *[32,](#page-31-0) [33](#page-32-0)*, *[59](#page-58-0)*, *[61](#page-60-0)* makeSimDataset,INSPEcT\_model-method *(*makeSimDataset*)*, [31](#page-30-0) makeSimModel, *[5](#page-4-0)*, *[18](#page-17-0)*, *[25](#page-24-0)*, *[31,](#page-30-0) [32](#page-31-0)*, [32,](#page-31-0) *[33](#page-32-0)*, *[59](#page-58-0)*, *[61](#page-60-0)* makeSimModel,INSPEcT-method *(*makeSimModel*)*, [32](#page-31-0) mature, [34](#page-33-0) mature,INSPEcT\_steadyNoNascent-method *(*mature*)*, [34](#page-33-0) matureVar, [34](#page-33-0) matureVar,INSPEcT\_steadyNoNascent-method *(*matureVar*)*, [34](#page-33-0) modelingParams, *[18,](#page-17-0) [19](#page-18-0)*, [35,](#page-34-0) *[36](#page-35-0)* modelingParams,INSPEcT-method *(*modelingParams*)*, [35](#page-34-0) modelRates, *[18](#page-17-0)*, *[25](#page-24-0)*, *[29](#page-28-0)*, *[35](#page-34-0)*, [36,](#page-35-0) *[59,](#page-58-0) [60](#page-59-0)*, *[65](#page-64-0)* modelRates,INSPEcT-method *(*modelRates*)*, [36](#page-35-0) modelRatesNF, *[19](#page-18-0)*, [37](#page-36-0) modelRatesNF,INSPEcT-method *(*modelRatesNF*)*, [37](#page-36-0) modelSelection, *[19](#page-18-0)*, *[25](#page-24-0)*, [38](#page-37-0)

modelSelection,INSPEcT-method *(*modelSelection*)*, [38](#page-37-0) modelSelection,INSPEcT\_model-method *(*modelSelection*)*, [38](#page-37-0) newINSPEcT, *[18](#page-17-0)*, *[36,](#page-35-0) [37](#page-36-0)*, [39,](#page-38-0) *[56,](#page-55-0) [57](#page-56-0)* nGenes, *[13](#page-12-0)*, *[19](#page-18-0)*, [41](#page-40-0) nGenes,INSPEcT-method *(*nGenes*)*, [41](#page-40-0) nTpts, *[13](#page-12-0)*, *[19](#page-18-0)*, [41](#page-40-0) nTpts,INSPEcT-method *(*nTpts*)*, [41](#page-40-0) plotGene, *[19](#page-18-0)*, [42](#page-41-0) plotGene,INSPEcT-method *(*plotGene*)*, [42](#page-41-0) plotMA, *[23](#page-22-0)*, [43](#page-42-0) plotMA,INSPEcT\_diffsteady-method *(*plotMA*)*, [43](#page-42-0) plotPMgene, [45](#page-44-0) plotPMgene,INSPEcT\_steadyNoNascent-method *(*plotPMgene*)*, [45](#page-44-0) plotPMtrend, [45](#page-44-0) plotPMtrend,INSPEcT\_steadyNoNascent-method *(*plotPMtrend*)*, [45](#page-44-0) premature, [46](#page-45-0) premature,INSPEcT\_steadyNoNascent-method *(*premature*)*, [46](#page-45-0) prematureVar, [46](#page-45-0) prematureVar,INSPEcT\_steadyNoNascent-method *(*prematureVar*)*, [46](#page-45-0) processing *(*INSPEcT\_diffsteady-class*)*, [23](#page-22-0) processing,INSPEcT\_diffsteady-method *(*INSPEcT\_diffsteady-class*)*, [23](#page-22-0) processingDelay, *[19](#page-18-0)*, [47](#page-46-0) processingDelay,INSPEcT-method *(*processingDelay*)*, [47](#page-46-0) PTratio, *[26](#page-25-0)*, [48](#page-47-0) PTratio,INSPEcT\_steadyNoNascent-method *(*PTratio*)*, [48](#page-47-0) PTreg, *[26](#page-25-0)*, [49](#page-48-0) PTreg,INSPEcT\_steadyNoNascent-method *(*PTreg*)*, [49](#page-48-0) quantifyExpressionsFromBAMs, [50](#page-49-0) quantifyExpressionsFromBWs, [52](#page-51-0) quantifyExpressionsFromTrAbundance, [53](#page-52-0)

ratePvals, *[15](#page-14-0)*, *[19](#page-18-0)*, *[37](#page-36-0)*, [55](#page-54-0) ratePvals,INSPEcT-method *(*ratePvals*)*, [55](#page-54-0)

quantifyExpressionsFromTrCounts, [54](#page-53-0)

68 INDEX

ratesFirstGuess , *[19](#page-18-0)* , *[40](#page-39-0)* , [56](#page-55-0) , *[57](#page-56-0)* ratesFirstGuess,INSPEcT-method *(*ratesFirstGuess*)*, [56](#page-55-0) ratesFirstGuessVar , *[19](#page-18-0)* , *[56](#page-55-0)* , [57](#page-56-0) ratesFirstGuessVar,INSPEcT-method *(*ratesFirstGuessVar*)*, [57](#page-56-0) removeModel , *[19](#page-18-0)* , [58](#page-57-0) removeModel,INSPEcT-method *(*removeModel*)*, [58](#page-57-0) rocCurve , *[19](#page-18-0)* , *[25](#page-24-0)* , [59](#page-58-0) , *[61](#page-60-0)* rocCurve,INSPEcT\_model,INSPEcT-method *(*rocCurve*)*, [59](#page-58-0) rocThresholds , *[19](#page-18-0)* , *[25](#page-24-0)* , *[59](#page-58-0)* , [60](#page-59-0) rocThresholds,INSPEcT\_model,INSPEcT-method *(*rocThresholds*)*, [60](#page-59-0) runINSPEcTGUI *(*INSPEcT-shinyApps *)* , [20](#page-19-0) runProcessingRateDelay *(*INSPEcT-shinyApps *)* , [20](#page-19-0) setConfidenceIntervals , *[19](#page-18-0)* , [61](#page-60-0) setConfidenceIntervals,INSPEcT-method *(*setConfidenceIntervals*)*, [61](#page-60-0) show , *[19](#page-18-0)* , *[25](#page-24-0)* show,INSPEcT-method *(*INSPEcT-class *)* , [18](#page-17-0) show,INSPEcT\_diffsteady-method *(*INSPEcT\_diffsteady-class *)* , [23](#page-22-0) show,INSPEcT\_model-method *(*INSPEcT\_model-class *)* , [25](#page-24-0) show,INSPEcT\_steadyNoNascent-method *(*INSPEcT\_steadyNoNascent-class *)* , [26](#page-25-0) simData3rep\_Nascent, [62](#page-61-0) simData3rep\_NoNascent, [62](#page-61-0) simData4rep\_Nascent, [62](#page-61-0) simData4rep\_NoNascent, [63](#page-62-0) split , *[19](#page-18-0)* , [63](#page-62-0) split,INSPEcT,ANY-method *(*split *)* , [63](#page-62-0) synthesis *(*INSPEcT\_diffsteady-class *)* , [23](#page-22-0) synthesis,INSPEcT\_diffsteady-method *(*INSPEcT\_diffsteady-class*)*, [23](#page-22-0) tpts , *[19](#page-18-0)* , [64](#page-63-0) tpts,INSPEcT-method *(*tpts *)* , [64](#page-63-0) viewConfidenceIntervals , *[19](#page-18-0)* , [64](#page-63-0) viewConfidenceIntervals,INSPEcT-method *(*viewConfidenceIntervals*)*, [64](#page-63-0)

viewModelRates , *[19](#page-18-0)* , *[36,](#page-35-0) [37](#page-36-0)* , [65](#page-64-0) viewModelRates,INSPEcT-method *(*viewModelRates*)*, [65](#page-64-0)